Jihočeská univerzita v Českých Budějovicích Ekonomická fakulta Katedra aplikované matematiky a informatiky

## Bakalářská práce

# Analýza finančních dat metodami prostorů funkcí

Vypracoval: Adam Huleš

Vedoucí práce: Mgr. Petr Chládek, Ph.D.

České Budějovice, 2024

### JIHOČESKÁ UNIVERZITA V ČESKÝCH BUDĚJOVICÍCH Ekonomická fakulta

Akademický rok: 2023/2024

# ZADÁNÍ BAKALÁŘSKÉ PRÁCE

(projektu, uměleckého díla, uměleckého výkonu)

Jméno a příjmení: Osobní číslo: Studijní program: Téma práce: Zadávající katedra: Adam HULEŠ E21134 B0688A140010 Podniková informatika Analýza finančních dat metodami prostorů funkcí Katedra aplikované matematiky a informatiky

#### Zásady pro vypracování

Matematická analýza vyvinula celou řadu způsobů, jak studovat charakter funkce. Nejtypičtěji se měří regularita, tedy hladkost, a integrabilita, což je zobecnění omezenosti. Student si nastuduje základní pojmy prostorů funkcí a následně bude pro vybraná data z finančního sektoru zkoumat povahu dat z tohoto hlediska. Na základě těchto zkoumání bude uvažováno, jakým vhodným způsobem neúplná data doplnit mezi měřené hodnoty, interpolovat. nebo, po sekvenci měřených hodnot, extrapolovat.

#### Metodický postup:

- 1. Student se seznámí s teorií Sobolevových prostorů v jedné dimenzi a technikami interpolace a extrapolace.
- 2. Student navrhne experiment pro ověření kvality interpolační metody jako odhadu funkce.
- 3. Student srovná výsledky interpolačních metod s danou hustotou uzlů pro různá data a změří chyby jednotlivých nastavení.
- 4. Student vysloví doporučení, pro jaké typy dat jsou které metody vhodné a které metody jsou zcela nevhodné.

 $30 - 50$  str. Rozsah pracovní zprávy: Rozsah grafických prací: dle potřeby Forma zpracování bakalářské práce: tištěná

Seznam doporučené literatury:

- 
- 1. Hošek, R. (2016). Společný jazyk matematiky a ekonomie. (Bakalářská práce). Jihočeská univerzita v Českých Budějovicích, Ekonomická fakulta.<br>2. Chow, G. C., & Lin, A. L. (1971). Best linear unbiased interpolation, distr
	- Economics and Statistics, 372-375.
- 3. Leoni, G. (2017). A first course in Sobolev spaces. American Mathematical Soc.
- 4. Pavía-Miralles, J. M. (2010). A survey of methods to interpolate, distribute and extra-polate time series. Journal of Service Science and Management, 3(04), 449.

Vedoucí bakalářské práce:

Mgr. Petr Chládek, Ph.D. Katedra aplikované matematiky a informatiky Konzultant bakalářské práce:

RNDr. Tomáš Roskovec, Ph.D. Katedra aplikované matematiky a informatiky

Datum zadání bakalářské práce: 19. prosince 2023 Termín odevzdání bakalářské práce: 14. dubna 2024

JIHOČESKÁ UNIVERZITA<br>V ČESKÝCH BUDĚJOVICÍCH<br>EKONOMICKÁ FAKULTA<br>Studentská 13 – 230<br>D. 370 05 České Rudžovich

doc. RNDr. Jana Klicnarová, Ph.D. vedoucí katedry

V Českých Budějovicích dne 19. prosince 2023

doc. RNDr. Zuzana Dvořáková Líšková, Ph.D. děkanka

 $122$ 

Prohlašuji, že svou bakalářskou práci jsem vypracoval samostatně pouze s použitím pramenů a literatury uvedených v seznamu citované literatury.

Prohlašuji, že v souladu s § 47b zákona č. 111/1998 Sb. v platném znění souhlasím se zveřejněním své bakalářské práce, a to v nezkrácené podobě elektronickou cestou ve veřejně přístupné části databáze STAG provozované Jihočeskou univerzitou v Českých Budějovicích na jejích internetových stránkách, a to se zachováním mého autorského práva k odevzdanému textu této kvalifikační práce. Souhlasím dále s tím, aby toutéž elektronickou cestou byly v souladu s uvedeným ustanovením zákona č. 111/1998 Sb. zveřejněny posudky školitele a oponentů práce i záznam o průběhu a výsledku obhajoby kvalifikační práce. Rovněž souhlasím s porovnáním textu mé kvalifikační práce s databází kvalifikačních prací Theses.cz provozovanou Národním registrem vysokoškolských kvalifikačních prací a systémem na odhalování plagiátů.

V Českých Budějovicích dne 11. dubna 2024

Huler

Adam Huleš

Na tomto místě bych rád poděkoval panu RNDr. Tomáši Roskovcovi, Ph.D. za cenné rady, vstřícnost a trpělivost, jež mi věnoval po celou dobu tvorby této práce. Velký dík patří též mé sestře, která mi byla vzorem na mé akademické cestě.

## Obsah

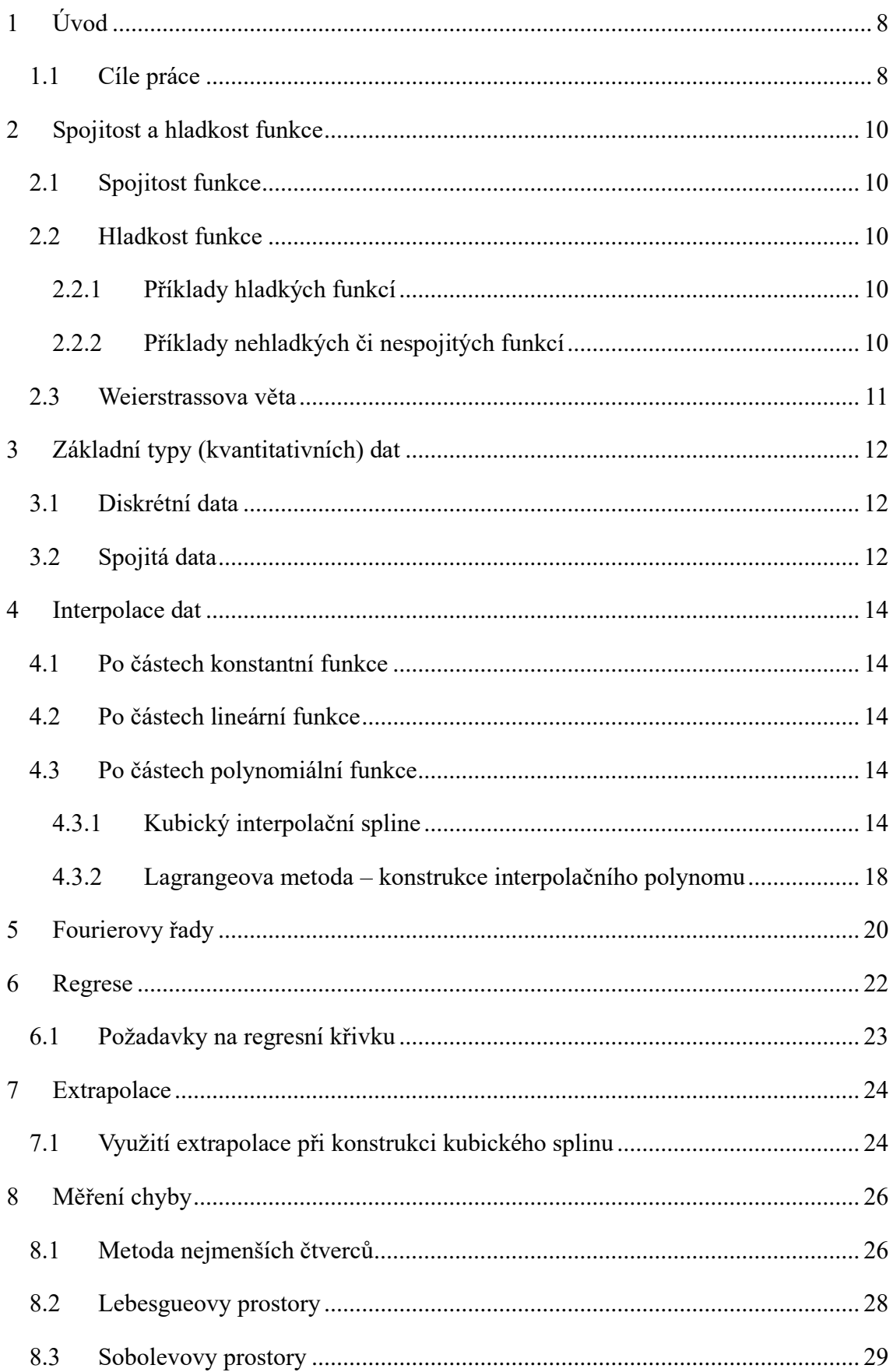

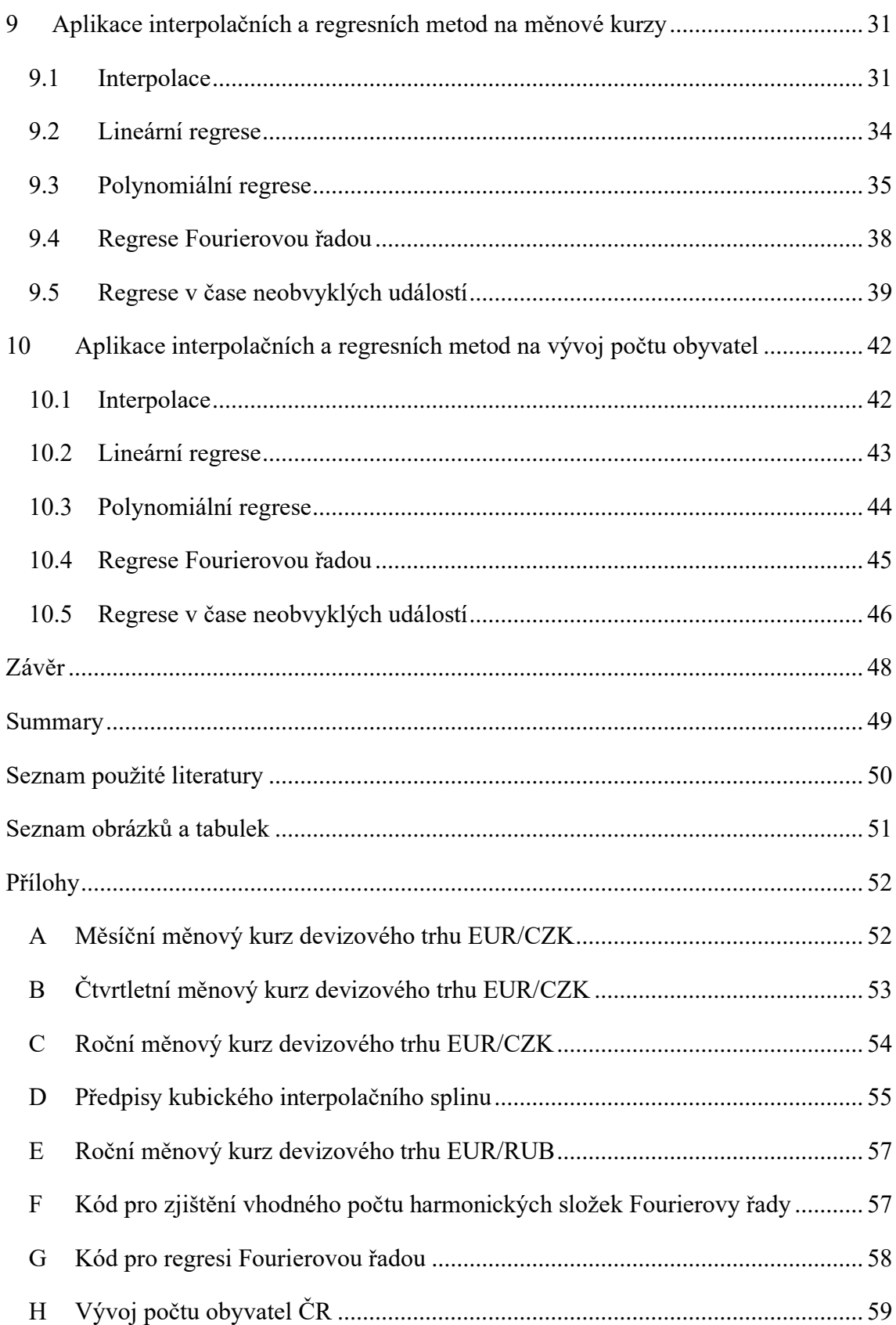

## <span id="page-7-0"></span>1 Úvod

Je lidskou přirozeností snažit se na základě vlastní zkušenosti odhadnout další události. Nejinak je tomu v ekonomii, kde takový správný odhad může znamenat rozdíl mezi milionovými zisky a pro podnik likvidační ztrátou prostředků. Stalo se proto dobrou praxí, že podniky využívají analytických metod ke zkoumání dosavadního chování trhu a jeho různých aspektů v daném odvětví, ať už se jedná o vývoj měnových kurzů, cen akcií nebo prodejnost výrobku v různých věkových skupinách.

Z technologického hlediska není dost dobře možné docílit nepřetržitého pozorování a zaznamenávání dění na trhu. Navíc každé takové pozorování stojí nemalé náklady, které s intenzitou pozorování velice rychle rostou. Přitom je přirozené, že čím více informací o zkoumaném problému máme, tím lepší máme předpoklady se vhodně rozhodnout. Jaké množství dat je tedy pro jaké účely dostatečné? Jaké nejmenší množství informací nám stačí k tomu, abychom dokázali s určitou pravděpodobností předvídat, jak se datová sada chovala v době, kdy měření neprobíhala? Jedním ze způsobů odhadu budoucího chování naměřených dat je kombinace matematicko-analytických metod interpolace, extrapolace a regrese.

Interpolace nám nabízí doplnění naměřených dat v celém časovém intervalu zkoumání, zatímco extrapolace umožňuje rozšířit získané informace mimo tento interval (do minulosti i do budoucnosti). Regrese nám pak poskytuje způsoby, jak získané informace zjednodušit, aby bylo pro člověka snazší s nimi pracovat, a především jim porozumět. Regresní metody se také dají využít při odhadu chování sledované veličiny, a to jak uvnitř měřeného intervalu, tak mimo něj (opět v minulosti i budoucnosti).

#### <span id="page-7-1"></span>1.1 Cíle práce

- 1. Seznámit čtenáře s technikami interpolace, extrapolace a regrese a způsoby měření chyb jednotlivých metod.
- 2. Navrhnout experiment pro ověření kvality interpolační a regresní metody jako odhadu chování funkce popisující vývoj vybraných ekonomických dat.
- 3. Srovnat výsledky interpolačních metod s danou hustotou uzlů pro různá data a změřit chyby jednotlivých nastavení.
- 4. Stanovit doporučení, pro jaké typy dat jsou které metody vhodné a které metody jsou zcela nevhodné.

Autor si je vědom existence množství kvalitních knih a publikací, které podrobně popisují analýzu dat matematickými metodami. Tyto jsou však často svým rozsahem a odborností nad rámec znalostí studentů ekonomie a věnují se problematice převážně z matematického hlediska.

Cílem této práce je využití znalostí těchto metod k vytvoření přesahu a propojení s oborem ekonomie skrze jejich využití na reálných ekonomických datech. Na datové sady různých měnových kurzů aplikujeme několik regresních funkcí, porovnáme jejich přesnost z hlediska odhadu budoucího chování dat a pokusíme se nalézt hlavní faktory, které umožňují (či znemožňují) jejich provedení a ovlivňují přesnost jejich odhadu.

### <span id="page-9-0"></span>2 Spojitost a hladkost funkce

#### <span id="page-9-1"></span>2.1 Spojitost funkce

Nechť  $f$  je funkce definovaná na nějakém okolí bodu  $a$ . Řekneme, že funkce  $f$  je spojitá v a, jestliže  $f$  konverguje v  $a \, k \, f(a)$ , nebo

$$
\lim_{x \to a} f(x) = f(a). \tag{1}
$$

Řekneme, že funkce f je spojitá v otevřeném intervalu  $(a, b)$ , je-li spojitá v každém bodě tohoto intervalu.

#### <span id="page-9-2"></span>2.2 Hladkost funkce

Buď *M* otevřená množina. Řekneme, že funkce *f* je hladká na *M*, jestliže má na množině *M* spojité všechny derivace prvního řádu

$$
\lim_{x \to x_0} f'(x) = f'(x_0), \forall x_0 \in M.
$$
 (2)

Z výše uvedeného vyplývá, že hladkost je nadřazenou vlastností spojitosti. Tj. všechny hladké funkce jsou vždy spojité, zatímco ne všechny spojité funkce jsou hladké.

#### <span id="page-9-3"></span>2.2.1 Příklady hladkých funkcí

Mezi nejznámější a nejpoužívanější hladké funkce patří:

- polynomy všech řádů,
- exponenciální funkce,
- funkce sinus a kosinus,

• funkce 
$$
\frac{1}{x^2+1}
$$
.

#### <span id="page-9-4"></span>2.2.2 Příklady nehladkých či nespojitých funkcí

- Absolutní hodnota nemá derivaci v nulových bodech, tedy není hladká,
- po částech lineární funkce nemá derivaci v bodech napojení lineárních částí,
- statistický šum,
- Brownův pohyb.

#### <span id="page-10-0"></span>2.3 Weierstrassova věta

Při analýze reálných dat je velmi často užitečné nalézt lokální extrémy (tj. maximum a minimum) zkoumané funkce. Jelikož v ekonomii pracujeme nejčastěji s daty v jedné dimenzi, můžeme zde uplatnit Weierstrassovu větu, která říká, že pokud je funkce f spojitá na uzavřeném intervalu  $[a, b]$ , nabývá na tomto intervalu své minimální i maximální hodnoty (Šťastný, 2011).

Tyto extrémní hodnoty nalezneme mezi stacionárními body funkce a krajními body intervalu [a, b]. Říkáme, že bod  $x_i$  je stacionárním bodem funkce  $f(x)$ , jestliže platí:

$$
f'(x_i) = 0. \tag{3}
$$

Zjistíme-li hodnoty druhých derivací funkce  $f(x)$  ve všech těchto bodech, pak platí, že pokud  $f''(x_i) > 0$ ,  $x_i$  je minimem funkce  $f(x)$  a pokud  $f''(x_i) < 0$ ,  $x_i$  je maximem  $f(x)$ .

## <span id="page-11-0"></span>3 Základní typy (kvantitativních) dat

Data jsou tvarem množného čísla latinského slova *datum*, které lze vyjádřit jako *něco daného* a které bylo původně odvozeno z příčestí minulého slova *dare*, teda *dát*. Lze je tedy chápat jako jednoznačnou reprezentaci faktů, atributů, odrazu dějů a věcí (Sklenák, 2001).

Ve statistice jsou data definována jako fakta a údaje shromážděné společně podle věcné souvislosti pro účely zkoumání a analýzy.

### <span id="page-11-1"></span>3.1 Diskrétní data

Diskrétní data jsou taková data, která mohou nabývat pouze spočetně mnoha hodnot. Při číselné reprezentaci jsou taková data na reálné ose zobrazena pomocí izolovaných bodů. Můžeme si je také představit jako spočetné množiny prvků. Praktickým příkladem diskrétních dat tak může být sčítání populace, které probíhá každý rok.

Mezi nejvýznamnější výhody diskrétního pojetí dat patří:

- Snadné získávání dat jsme schopni zjistit/změřit konkrétní hodnotu ve vybraném časovém okamžiku, případně měření opakovat v pravidelných časových intervalech.
- Snadné ukládání samostatné hodnoty lze snadno uchovat ve formě tabulky či seznamu. Toto pojetí navíc umožňuje počítačům uchovávat přesně všechny získané hodnoty.

Největší nevýhodou diskrétních dat je:

• Nepřesnost měření – měřením jsme sice schopni získat přesné hodnoty v daném časovém okamžiku, ale tyto často nereprezentují realitu se 100% přesností. V důsledku lidských a přístrojových nedostatků tak může docházet k významnému zkreslení hodnot, které pak ovlivňuje výsledky naší analýzy.

### <span id="page-11-2"></span>3.2 Spojitá data

Spojitá data jsou taková data, která mohou nabývat jakýchkoliv hodnot v určitém rozmezí (intervalu). To znamená, že mezi jednotlivými hodnotami existuje nekonečně mnoho možných hodnot, což je typické pro data, která lze reprezentovat na spojitém číselném měřítku. Příklady spojitých dat zahrnují veličiny jako venkovní teplota, lidský věk a podobně.

Mezi nejvýznamnější výhody spojitého pojetí dat patří především:

• Snadná interpretace – spojité funkce umožňují zjištění funkční hodnoty v jakémkoliv bodě popisovaného intervalu a snadné použití analytických metod.

Největšími nevýhodami spojitých dat jsou:

- Obtížné získávání v praxi je v podstatě nemožné získávat reálné hodnoty nepřetržitě. Např. teplotu nelze zaznamenávat v reálném čase jinak než diskrétně.
- Obtížné ukládání máme-li data popsána spojitou funkcí, uchovává se v počítačích tato funkce popsaná pouze pomocí parametrů – tedy diskrétních dat.

Statistické a numerické metody téměř výhradně pracují s diskrétními údaji. Pokud je potřeba pracovat se spojitými, z diskrétních dat je modelují. Přestože spojitá data by lépe umožnila interpretovat i predikovat zkoumaný jev, sebraná a uložená data jsou diskrétní. Se spojitými daty pracujeme v teoretických úvahách a modelech, ale je prakticky nemožné je změřit.

#### <span id="page-13-0"></span>4 Interpolace dat

Interpolací rozumíme nalezení přibližného tvaru funkce v určitém intervalu na základě několika jejích známých (naměřených) hodnot. Jedná se tedy aproximaci diskrétní funkce funkcí spojitou, což umožňuje následně provádět podrobnější analýzu, než by na samotných empirických datech bylo možné. Existuje několik způsobů, jak stanovit funkční hodnoty  $f(x_0)$ ,  $f(x_1)$ , ...  $f(x_n)$  všech bodů  $x_0, x_1, \ldots, x_n$  zkoumaného intervalu.

#### <span id="page-13-1"></span>4.1 Po částech konstantní funkce

Nejjednodušším způsobem, jak vyplnit všechny hodnoty v určitém intervalu z několika známých bodů je po částech konstantní funkce. Pro tu platí:

$$
f(x) = f(x_i) \text{ pro } x_i \le x < x_{i+1}, \tag{4}
$$

kde  $f(x_i)$  jsou známé hodnoty funkce v uzlech měření  $x_i$ . Taková funkce však není spojitá, proto není jako reprezentace dat z hlediska dalších operací příliš vhodná.

#### <span id="page-13-2"></span>4.2 Po částech lineární funkce

Chceme-li zajistit spojitost funkce, a přitom zachovat jednoduchost výpočtu funkčních hodnot, lze počáteční data proložit po částech lineární (lomenou) funkcí. Pro tu platí:

$$
f(x) = \frac{f(x_{i+1}) - f(x_i)}{x_{i+1} - x_i} \cdot (x - x_i) + f(x_i) \text{ pro } x_i \le x \le x_{i+1}.
$$
 (5)

Tato funkce je již spojitá, ale v bodech napojení není hladká, což stále znemožňuje některé analytické operace.

#### <span id="page-13-3"></span>4.3 Po částech polynomiální funkce

#### <span id="page-13-4"></span>4.3.1 Kubický interpolační spline

Spline je po částech polynomiální funkce, která má spojité derivace do určitého řádu. Kubický spline je splinem třetího řádu, tj. má spojitou nultou a první derivaci a jeho druhá derivace existuje všude, kromě původních bodů dat  $(zn. C<sup>1</sup>)$ .

Řekneme, že funkce φ:  $[x_0, x_n] \rightarrow R$  je kubický spline, jestliže

- i.  $\varphi \in C^1[x_0, x_n],$
- ii.  $\varphi(x_i, x_{i+1})$  je polynom stupně nejvýše 3.

Říkáme, že φ je kubický interpolační spline k f v bodech  $x_0, \ldots, x_n$ , jestliže jsou navíc pro  $i = 0, 1, ... n$  splněny podmínky:

- i.  $f(x_i) = \varphi(x_i)$ ,
- ii.  $f'(x_i) = \varphi'(x_i)$ .

Restrikci φ na [ $x_i, x_{i+1}$ ] označíme φ<sub>i</sub>. Tuto funkci lze psát ve tvaru

$$
\varphi_i(x) = a_i + b_i(x - x_i) + c_i(x - x_i)^2 + d_i(x - x_i)^3. \tag{6}
$$

Funkce φ je tedy určena celkem 4*n* parametry. Podmínky z definice kubického interpolačního splinu nám však dávají jen  $4n - 2$  podmínek. Dá se tedy očekávat, že budeme muset ještě dva parametry zvolit. Nejčastěji se používají okrajové podmínky v krajních bodech  $x_0$  a  $x_n$ , a to tří typů:

- a)  $\varphi'(x_0) = f'_0, \varphi'(x_n) = f'_n;$
- b)  $\varphi''(x_0) = f_0'', \varphi''(x_n) = f_n'';$
- c)  $\varphi''(x_0) = 0, \varphi''(x_n) = 0.$

Přidáním kterékoli dvojice podmínek z a) b) c) nám zajistí jednoznačné definování splinu. Kubický interpolační spline určený podmínkou c) se nazývá *přirozený spline*.

#### 4.3.1.1 Konstrukce kubického splinu

Budeme konstruovat spline určený podmínkou b) (jíž je podmínka c) speciálním případem). Předpokládejme nejprve, že již známe čísla  $M_i = \varphi''(x_i)$ , tzv. momenty splinu. Funkce  $\varphi''$  je spojitá a po částech lineární, neboť každá  $\varphi''_i$  je druhou derivací polynomu třetího stupně, tedy polynomem prvního stupně. Označíme-li  $h_i = x_{i+1} - x_i$ , potom pro  $x \in [x_i, x_{i+1}]$  máme

$$
\varphi_{i}''(x) = M_{i} + (M_{i+1} - M_{i}) \frac{x - x_{i}}{x_{i+1} - x_{i}}
$$
  
= 
$$
M_{i} \frac{x_{x+1} - x}{h_{i}} + M_{i+1} \frac{x - x_{i}}{h_{i}}.
$$
 (7)

Integrováním dostaneme  $\varphi'_i$  a  $\varphi_i$ :

$$
\varphi_i'(x) = -M_i \frac{(x_{i+1} - x)^2}{2h_i} + M_{i+1} \frac{(x - x_i)^2}{2h_i} + A_i \tag{8}
$$

$$
\varphi_i(x) = M_i \frac{(x_{i+1} - x)^3}{6h_i} + M_{i+1} \frac{(x - x_i)^3}{6h_i} + A_i(x - x_i) + B_i
$$
\n(9)

Pomocí (známých) hodnot  $\varphi_i(x_i) = f(x_i), \varphi_i(x_{i+1}) = f(x_{i+1})$  určíme konstanty  $A_i$  a  $B_i$ :

$$
f(x_i) = \frac{1}{6}M_i h_i^2 + B_i \Rightarrow B_i = f(x_i) - \frac{1}{6}M_i h_i^2
$$
 (10)

$$
f(x_{i+1}) = \frac{1}{6}M_{i+1}h_i^2 + A_ih_i + B_i \Rightarrow A_i
$$
  
= 
$$
\frac{f(x_{i+1}) - f(x_i)}{h_i} - \frac{h_i}{6}(M_{i+1} - M_i)
$$
 (11)

Zbývá určit hodnoty momentů:  $M_0$  a  $M_n$  máme zadané, ostatní vypočteme ze spojitosti první derivace (derivací funkce  $\varphi_i$  v bodech  $x_i, x_{i+1}$  se rozumí příslušná jednostranná derivace).

$$
\varphi'_{i-1}(x_i; -) = \frac{1}{2} M_i h_{i-1} + A_{i-1}
$$
  
= 
$$
\frac{1}{2} M_i h_{i-1} + \frac{f(x_i) - f(x_{i-1})}{h_{i-1}} - \frac{h_{i-1}}{6} (M_i - M_{i-1})
$$
 (12)

$$
\varphi_i'(x_i; +) = -\frac{1}{2}M_i h_i + A_i
$$
  
= 
$$
-\frac{1}{2}M_i h_i + \frac{f(x_{i+1}) - f(x_i)}{h_i} - \frac{h_i}{6}(M_{i+1} - M_i)
$$
 (13)

Z rovnosti obou derivací (12) a (13) dostaneme po úpravách:

$$
M_{i-1} \frac{h_{i-1}}{6} + M_i \left( \frac{h_{i-1}}{3} + \frac{h_i}{3} \right) + M_{i+1} \frac{h_i}{6}
$$
  
= 
$$
\frac{f(x_{i+1}) - f(x_i)}{h_i} - \frac{f(x_i) - f(x_{i-1})}{h_{i-1}}
$$
 (14)

Označíme-li  $\lambda_i = \frac{h_{i-1}}{h_{i-1}}$  $\frac{h_{i-1}}{h_{i-1}+h_i}$ ,  $\mu_i = 1 - \lambda_i = \frac{h_i}{h_{i-1}}$  $\frac{n_i}{n_{i-1}+n_i}$ , lze rovnici přepsat ve tvaru

$$
\lambda_i M_{i-1} + 2M_i + \mu_i M_{i+1} = g_i \tag{15}
$$

kde  $g_i$  je pravá strana původní rovnice, vynásobená výrazem  $\frac{6}{h_{i-1}+h_i}$ . Dostáváme soustavu:

$$
2M_1 + \mu_1 M_2 = g_1 - \lambda_1 f_0''
$$
  
\n
$$
\lambda_2 M_1 + 2M_2 + \mu_2 M_3 = g_2
$$
  
\n
$$
\lambda_3 M_2 + 2M_3 + \mu_3 M_4 = g_3
$$
  
\n
$$
\vdots
$$
  
\n
$$
\lambda_{n-1} M_{n-2} + 2M_{n-1} = g_{n-1} - \mu_{n-1} f_n''.
$$
  
\n(16)

Všimněme si, že prvky na diagonále matice soustavy jsou vždy 2, zatímco součet všech ostatních prvků v libovolném řádku je mezi 0 a 1. Matice je tedy ostře diagonálně dominantní, a tedy i regulární (tj. existuje jednoznačné řešení) (Feistauer & Kučera, 2014).

Pokud bychom se rozhodli rovnici kubického splinu sestavit pro každý interval mezi dvěma body samostatně, lze soustavu rovnic sestavit přímo. Např. pro interval  $[x_1, x_2]$  by soustava vypadala následovně:

$$
\varphi(x_1) = a + bx_1 + cx_1^2 + dx_1^3
$$
  
\n
$$
\varphi'(x_1) = b + 2cx_1 + 3dx_1^2
$$
  
\n
$$
\varphi(x_2) = a + bx_2 + cx_2^2 + dx_2^3
$$
  
\n
$$
\varphi'(x_2) = b + 2cx_2 + 3dx_2^2.
$$
\n(17)

Jedná se o regulární soustavu 4 rovnic o 4 neznámých, jejímž vyřešením jednoznačně nalezneme všechny potřebné koeficienty  $a, b, c, d$  kubického splinu. Lze dokázat, že tato soustava je regulární, což znamená, že má právě jedno jednoznačné

řešení. Všimněme si, že následující interval  $[x_2, x_3]$  by opět vyžadoval použití a úpravy posledních dvou rovnic ze soustavy (17). Jelikož jsou dnes v drtivé většině případů takovéto úlohy řešeny strojově, jakákoli nutnost duplicitního použití dat (v tomto případě rovnic) je neefektivní a nežádoucí. Proto je v případě softwarového řešení lepší použít jednu komplexní soustavu rovnic, jak jsme si ukázali výše (16).

#### <span id="page-17-0"></span>4.3.2 Lagrangeova metoda – konstrukce interpolačního polynomu

Interpolační polynom je první z doposud zmíněných metod, která prokládá všechny naměřené hodnoty jediným spojitým polynomem na celém sledovaném intervalu, nikoliv pouze po částech mezi jednotlivými hodnotami. Platí pro něj:

$$
P(x) = \sum_{i=0}^{n} l_i(x) f(x_i),
$$
 (18)

*kde*

$$
l_i(x) = \frac{\prod_{j=0, j \neq i}^n (x - x_j)}{\prod_{j=0, j \neq i}^n (x_i - x_j)}.
$$
\n(19)

Opět tak získáváme spojitou hladkou funkci, která přesně prochází všemi naměřenými body. Již na poměrně malém počtu naměřených hodnot se však začne ukazovat, že obzvláště u bodů na krajích sledovaného intervalu, získávají funkční hodnoty interpolačního polynomu velmi vysokou amplitudu, kterou se významně vzdalují oblasti sledovaných dat. I když tak prochází všemi naměřenými body přesně, doplnění funkčních hodnot na intervalech mezi nimi není tímto způsobem téměř vůbec reprezentativní.

<span id="page-18-0"></span>*Obrázek 1: Graf Lagrangeovy interpolace*

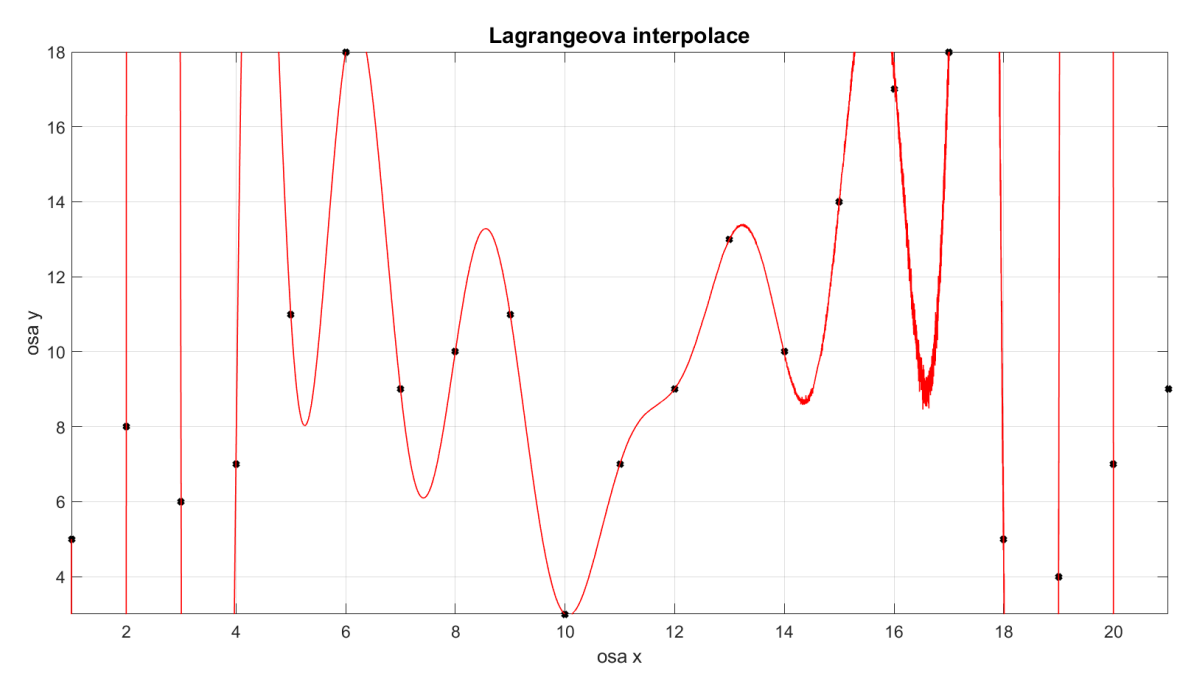

Zdroj: vlastní zpracování

### <span id="page-19-0"></span>5 Fourierovy řady

Fourierovy řady slouží k aproximaci periodických funkcí, kterými mohou být popsány opakující se děje, nebo funkcí na uzavřeném intervalu, který tak v podstatě vyhraní jednu periodu těchto funkcí. Uvážíme-li nejjednodušší periodické funkce  $sin(nx)$  a  $cos(nx)$ , mohli bychom 2π-periodickou funkci přiblížit pomocí trigonometrického polynomu

$$
T_n(x) = a_0 + \sum_{k=1}^n (a_k \cos(kx) + b_k \sin(kx)).
$$
 (20)

Nechť  $\{\varphi_n\}$  je nekonečná ortogonální posloupnost na intervalu  $\langle a, b \rangle$ ,  $\{c_n\}$ posloupnost reálných čísel. Nechť řada

$$
\sum_{n=1}^{\infty} c_n \varphi_n \tag{21}
$$

stejnoměrně konverguje k funkci f na intervalu  $\langle a, b \rangle$ . Potom pro každé n platí:

$$
c_n = \frac{(f, \varphi_n)}{(\varphi_n, \varphi_n)} = \frac{(f, \varphi_n)}{||\varphi_n||^2},
$$
\n(22)

kde  $(f, \varphi_n)$  je skalární součin  $f$  a  $\{\varphi_n\}$ , tedy integrál jejich součinu přes zkoumaný interval  $\int_a^b (f \cdot \varphi_n)$  $\int_a^b (f \cdot \varphi_n) \, dx$  a  $||\varphi_n||$  je Eukleidovská norma posloupnosti  $\{\varphi_n\}.$ 

Je-li posloupnost  $\{\varphi_n\}$  ortonormální, pak se tento vztah zjednoduší na  $c_n = (f, \varphi_n)$ . Vhodnou volbu takové ortonormální posloupnosti představují například funkce  $sin(nx)$  a  $cos(nx)$  s vhodně zvolenou periodou, které jsou základem pro nejtypičtější formu Fourierovy řady (20).

Nechť { $\varphi_n$ } je ortogonální posloupnost na intervalu  $\langle a, b \rangle$ , f je integrovatelná na intervalu ⟨, ⟩. Pak čísla ze vztahu (22) nazýváme *Fourierovy koeficienty funkce*  f vzhledem k posloupnosti  $\{\varphi_n\}$  a řadu (21) *Fourierovou řadou funkce* f vzhledem k posloupnosti  $\{\varphi_n\}$  (Krisl, 2006).

Výhodou Fourierových řad je, že jsou nekonečně hladké. Mají tedy spojité derivace všech (nekonečně mnoha) řádů. Další jejich výhodou je také to, že řada (21) se postupně přibližuje k funkci, kterou reprezentuje, proto lze uvažovat konečnou řadu jako hladkou funkci blízkou funkci původní. Tu lze navíc snadno uložit pomocí jejích koeficientů  $c_n$ . Tímto způsobem lze ukládat spojité funkce s velmi malou chybou pomocí konečné posloupnosti  ${c_n}$ , což je výhodné například pro ukládání zvuku do digitální podoby. Fourierovy řady mohou kromě interpolace sloužit také k takzvané aproximaci, kdy chceme hodnoty zadané funkce napodobit jinou funkcí, která bude mít nějaké pro nás přínosné vlastnosti, jako například hladkost, omezenost nebo uložitelnost pomocí menší datové sady, jako jsou právě koeficienty  $c_n$ .

### <span id="page-21-0"></span>6 Regrese

Regresí hodnot funkce (v našem případě diskrétní) rozumíme takovou jejich aproximaci jinou (vhodnou) funkcí, která se jim podle předem zvolené metriky nejvíce blíží. Na rozdíl od interpolace tedy nehledáme funkci, která přímo prochází známými body.

Nejčastěji používanou regresní křivkou je, kvůli své jednoduchosti, přímka

$$
f(x) = a \cdot x + b. \tag{23}
$$

Obecně lze však zvolit i jiné než lineární regresní funkce, jejichž nejlepší polohu vůči prokládaným hodnotám pak budeme hledat.

Nejpoužívanější metrikou pro určení optimální polohy a vzdálenosti funkce od původních bodů je metoda nejmenších čtverců. O té si řekneme více v kapitole *Měření chyby.*

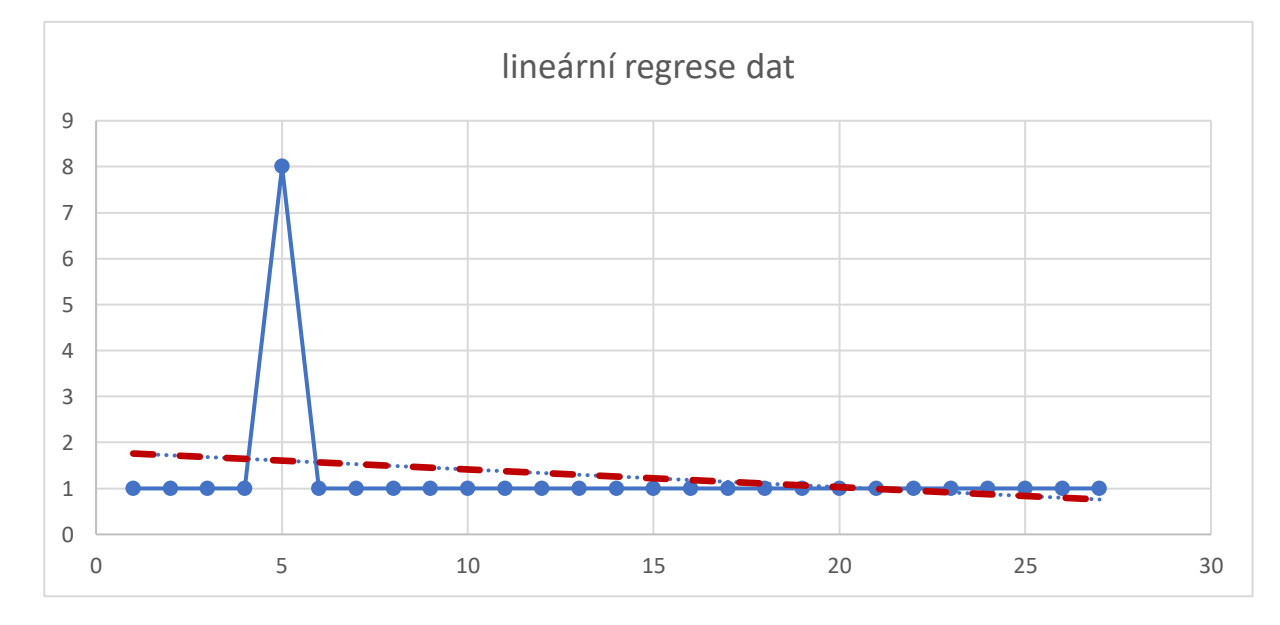

<span id="page-21-1"></span>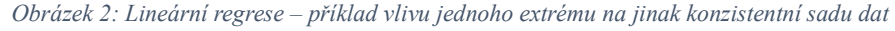

Zdroj: vlastní zpracování

Na obrázku 2 můžeme vidět odolnost této metody proti jednomu extrémnímu výkyvu v pozorované sadě dat. Tento ojedinělý výkyv samozřejmě naši regresní přímku ovlivní, ale stále zůstane reprezentativní.

#### <span id="page-22-0"></span>6.1 Požadavky na regresní křivku

Chceme-li reprezentovat naměřená data regresní křivkou libovolného typu, typicky na ni klademe jisté požadavky, jejichž splnění nám umožní provádět některé analytické operace.

- 1. Spojitost spojitost funkce nám umožňuje získat odhadované hodnoty v libovolném časovém bodě. Tato podmínka je splněna automaticky, je-li funkce hladká.
- 2. Hladkost spojitost všech derivací umožňuje např. využít gradientních metod.
- 3. Jednoduchost hledaný odhad hodnoty v bodě  $x_0$  získáme tak, že do předpisu naší regresní křivky dosadíme  $x = x_0$  a dopočteme funkční hodnotu. Jednoduchost tohoto výpočtu přispívá k rychlosti a všeobecné efektivitě procesu. Navíc je taková křivka pro člověka snadno čitelná.
- 4. Blízkost datům samozřejmým předpokladem pro regresní křivku je také to, že věrně reprezentuje aproximovaná data. Čím bližší je křivka naměřeným hodnotám (resp. čím menší je chyba), tím spolehlivější odhad budoucího chování nám poskytne. Více v kapitole *Měření chyby.*

Nejsložitějším úkolem při konstrukci regresní funkce je volba vhodného poměru jednoduchosti a efektivity. Mezi těmito totiž zpravidla platí nepřímá úměra.

Jedná se o statistickou metodu, která může pracovat s různými typy dat. V některých případech se může ukázat, že lineární funkce není výrazně výhodnější regresí z hlediska naměřené chyby, než konstantní hodnota. V takových případech nelze sklon regresní přímky vnímat jako trend dat. Tato problematika není tématem mé práce, na její otázky odpovídají například metody  $\chi^2$ .

### <span id="page-23-0"></span>7 Extrapolace

Extrapolace je aproximační metoda, která odhaduje hodnoty funkce mimo interval známých hodnot. Jde v podstatě o opak interpolace, která hledá hodnoty funkce uvnitř tohoto intervalu (Pikal, 2020). Jedním způsobem, jak této metody využít, je predikce vývoje zkoumané veličiny na základě znalosti dat z minulosti. Zde je důležité si uvědomit, že přesnost takového odhadu se s rostoucí vzdáleností od známých hodnot v čase poměrně rychle snižuje. Je proto vhodné pokoušet se odhadovat pouze chování dané veličiny v nejbližší době po poslední známé hodnotě. Zároveň i zde platí obecné statistické pravidlo, že čím více dat již máme vlivem pozorování a měření k dispozici, tím přesnější analýzu a odhad zkoumané veličiny jsme schopni učinit. Úspěšnost odhadu samozřejmě stojí i na tom, že zkoumaná veličina se chová podobným způsobem v době měření, jako v době, kterou budeme odhadovat. Pokud se jedná o chaotický jev nebo dojde k výrazné změně v systému, nemusí být předchozí data při odhadu použitelná.

Dalším praktickým využitím této metody může být například doplnění krajních hodnot v již dříve zmíněném kubickém splinu. Jestliže je kubický spline po částech tvořen polynomy 3. stupně, které na sebe hladce navazují (se spojitou nultou i první derivací), pak jeho druhá derivace musí být po částech lineární. V případě extrapolovaného splinu se hodnota druhé derivace v prvním bodě splinu  $x_0$  bude nacházet na polopřímce tvořené body  $x_2$  a  $x_1$ , v posledním bodě na polopřímce  $x_{n-2}$ ,  $x_{n-1}$  (Pikal, 2020).

#### <span id="page-23-1"></span>7.1 Využití extrapolace při konstrukci kubického splinu

Jestliže body  $[x_0, m_0]$ ,  $[x_1, m_1]$ ,  $[x_2, m_2]$  leží na jedné přímce, můžeme pro nalezení  $m_0$ použít rovnici přímky:  $y = kx + q$ . Dosazením druhého a třetího bodu dostaneme soustavu rovnic:

$$
m_1 = kx_1 + q
$$
  
\n
$$
m_2 = kx_2 + q
$$
\n(24)

Z první rovnice vyjádříme q a k získáme odečtením první rovnice od druhé:

$$
q = m_1 - kx_1, k = \frac{m_2 - m_1}{x_2 - x_1}
$$
 (25)

Hodnotu druhé derivace v bodě  $x_0$  dostaneme, když do  $m_0 = kx_0 + q$  dosadíme  $q$  a  $k$ z (25). Po úpravě by vyjádření vypadalo takto:

$$
m_0 = m_1 + \frac{(x_1 - x_0)(m_2 - m_1)}{x_2 - x_1}
$$
 (26)

Stejným postupem s body  $[x_{n-2}, m_{n-2}]$ ,  $[x_{n-1}, m_{n-1}]$ ,  $[x_n, m_n]$ , vypočítáme hodnotu druhé derivace v posledním bodě splinu:

$$
m_n = m_{n-1} + \frac{(x_n - x_{n-1})(m_{n-1} - m_{n-2})}{x_{n-1} - x_{n-2}}
$$
(27)

<span id="page-24-0"></span>*Obrázek 3: Souřadnice bodů na přímce*

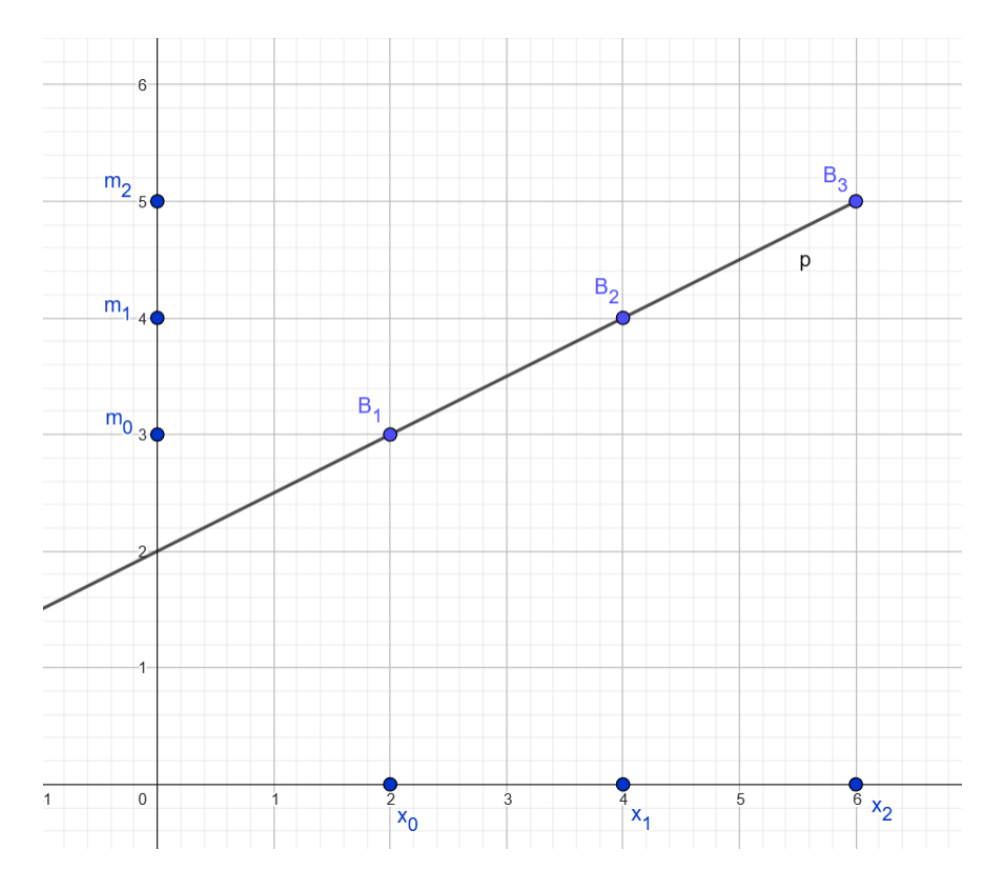

Zdroj: vlastní zpracování

## <span id="page-25-0"></span>8 Měření chyby

#### <span id="page-25-1"></span>8.1 Metoda nejmenších čtverců

Metoda nejmenších čtverců slouží k nalezení optimálního tvaru a umístění námi zvolené funkce ve smyslu její minimální celkové vzdálenosti od naměřených bodů.

Regresní křivky nabízí možnost reprezentovat libovolně velkou množinu dat hladkou, přitom velmi jednoduše (řádově jednotkami parametrů) popsatelnou funkcí, jejíž typ si navíc můžeme sami zvolit. Také přináší velikou výhodu ve své poměrné odolnosti proti malému množství odlehlých dat (způsobených například chybou měření či málo pravděpodobnou náhodou), která jsou vzdálená od jinak stabilního trendu. Při použití interpolační křivky by takový extrém velmi výrazně ovlivnil její tvar a mohl tak znehodnotit její reprezentaci skutečnosti.

<span id="page-25-2"></span>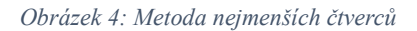

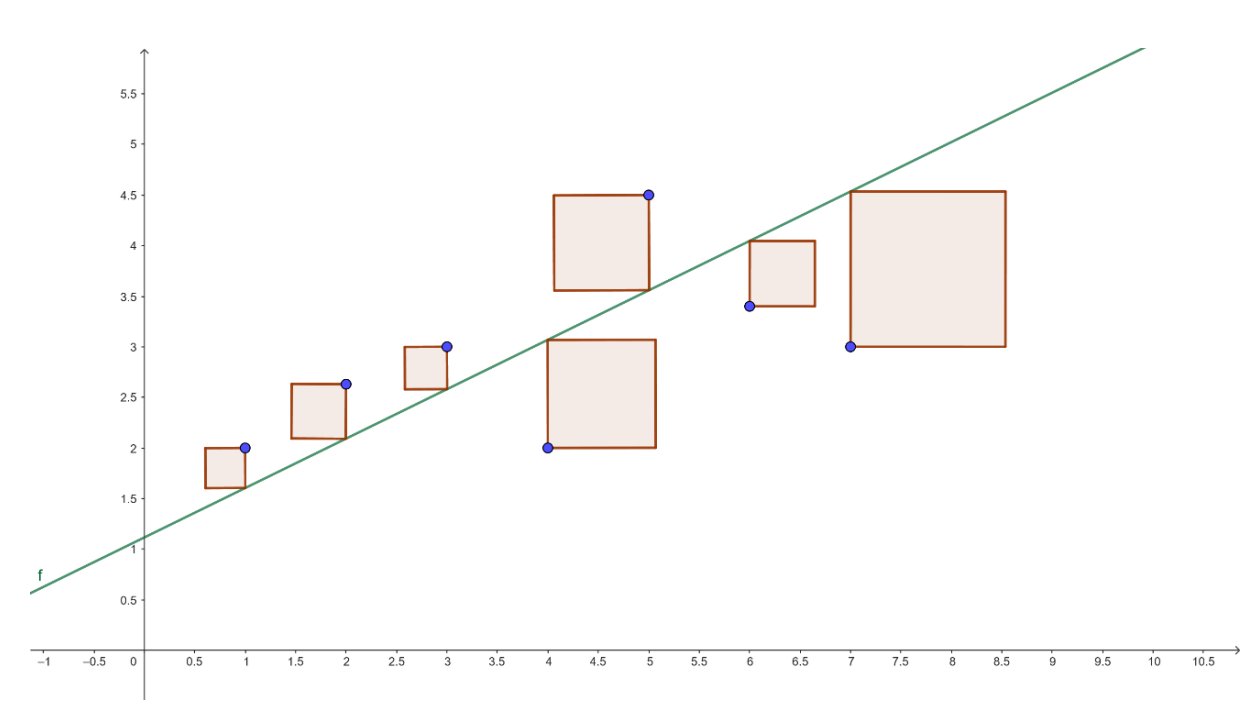

#### Zdroj: vlastní zpracování

Metoda nejmenších čtverců definuje celkovou chybu jako součet čtverců rozdílů naměřených hodnot  $y_i$  a regresní křivky  $f(x)$  (28).

$$
E = \sum_{i=0}^{n} |f(x_i) - y_i|^2
$$
 (28)

Pro získání minima této funkce (tedy minimální chyby) pro regresní přímku vzhledem k jejím parametrům  $a$  a  $b$  je potřeba najít stacionární bod  $x_s$ . Pro ten platí  $E'(x_s) = 0$ . Jeho nalezením získáme rovnice (29), z nichž parametry  $a$  a  $b$  vypočteme.

$$
a \cdot \sum_{i=1}^{n} x_i^2 + b \cdot \sum_{i=1}^{n} x_i = \sum_{i=1}^{n} x_i y_i,
$$
  

$$
a \cdot \sum_{i=1}^{n} x_i + b \cdot n = \sum_{i=1}^{n} y_i.
$$
 (29)

<span id="page-26-0"></span>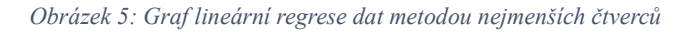

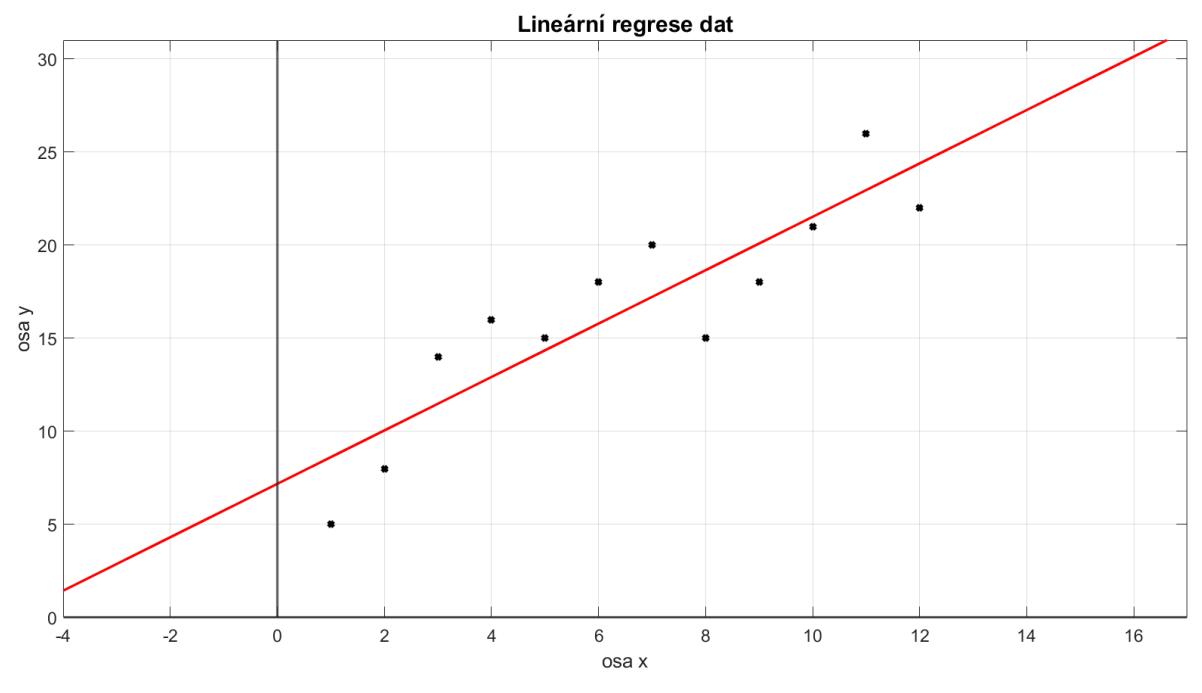

Zdroj: vlastní zpracování

## <span id="page-27-0"></span>8.2 Lebesgueovy prostory

Další možností, jak změřit celkovou chybu aproximace a určit tak optimální polohu a tvar regresní funkce z funkce původní, jsou Lebesgueovy prostory. Jedná se o velmi komplexní téma, které je blíže popsáno například v (Lukeš & Malý, 2002). Pro naše účely se z této kapitoly budeme zabývat pojetím chyby, kterou budeme uvažovat následovně:

$$
E_p = \sqrt[p]{\sum_{i=0}^{n} |e_i|^p},
$$
\n(30)

$$
e_i = f(x_i) - a_i. \tag{31}
$$

Rovnice (30) a (31) popisují výpočet celkové chyby  $E_p$  při aproximaci posloupnosti  $a_n$  (tj. naměřených hodnot) funkcí  $f(x)$ . Opět tedy uvažujeme aproximaci diskrétních hodnot spojitou funkcí.

Parametr p v rovnici (30) může být obecně libovolné kladné číslo, obvykle větší rovno 1. Nejčastěji používanými případy, kterými se i my budeme zabývat, jsou:

- a)  $E_1$  zde se jedná o prostou sumu vzdáleností našich dvou funkcí v jednotlivých bodech měření započítanou nezávisle na vzájemné poloze, tedy absolutní hodnotu z rozdílu funkčních hodnot. Použití této metody zajistí, že od všech bodů bude aproximační funkce podobně vzdálená a všechny tyto body stejnou měrou ovlivní její tvar i polohu.
- b)  $E_2$  lze říci, že  $E_2$  je nejuniverzálnější a používá se nejčastěji. Důvodem je především to, že je jakýmsi kompromisem mezi zbylými dvěma zmíněnými a) a c). Jedná se prakticky o metodu nejmenších čtverců, kterou jsme si popsali výše. Práce s druhou mocninou zdůrazňuje "důležitost" velkých vzdáleností, ale zároveň stále bere v potaz vzdálenosti funkce od všech bodů.
- c)  $E_{\infty}$  tato metoda v podstatě měří celkovou chybu jako maximum ze vzdáleností naší aproximační funkce od všech bodů. Přestože nekonečno nelze při výpočtech dosazovat za  $p$  do rovnice (30), použitím velmi vysokých hodnot dostáváme předpis, který odpovídá hodnotě nazývané  $E_{\infty}$ . Jediná hodnota extrémně vychýlená od ostatních zde velmi výrazně ovlivní, jak bude naše funkce vypadat.

Obrázek 6 ukazuje rozdíl při použití  $E_1, E_2$  a  $E_{\infty}$  při lineární regresi na stejné sadě dat s podobným trendem a jedním extrémem. Zatímco  $E_1$  je takovým extrémem ovlivněno zdaleka nejméně a  $E_2$  stále jen málo,  $E_{\infty}$ se posune na půl cesty od původních dat.

<span id="page-28-1"></span>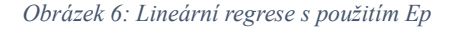

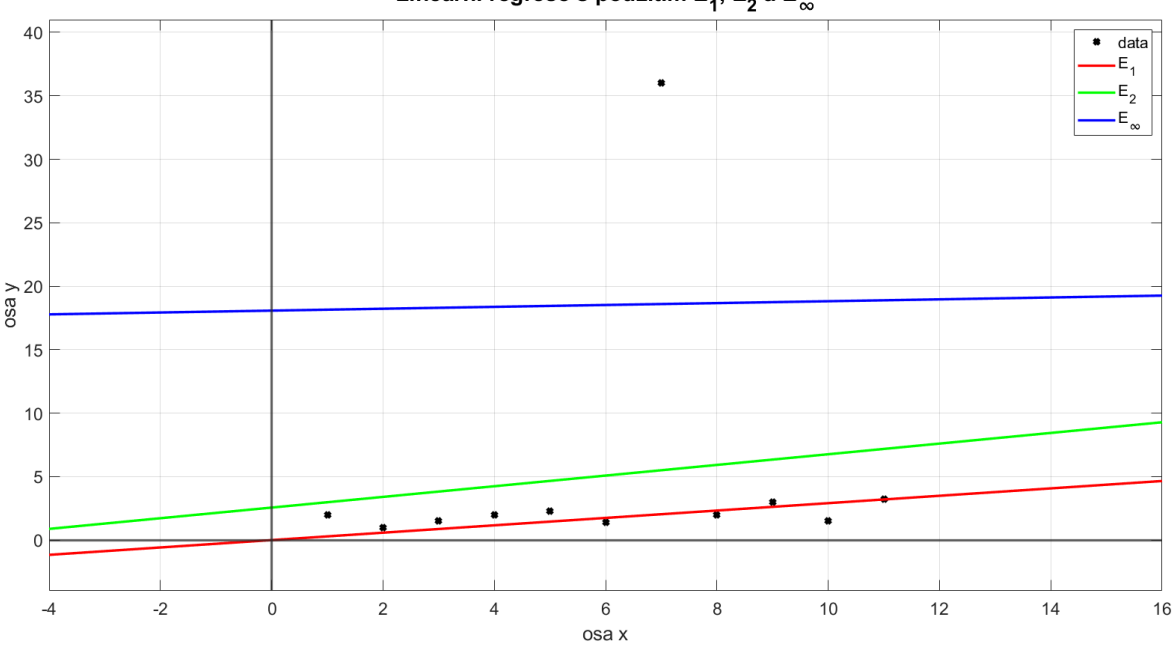

Lineární regrese s použitím  $E_1$ ,  $E_2$  a  $E_{\infty}$ 

Zdroj: vlastní zpracování

#### <span id="page-28-0"></span>8.3 Sobolevovy prostory

Dalším silným nástrojem matematické analýzy funkcí jsou Sobolevovy prostory. Ty se mimo jiné využívají také v teorii distribuce nebo při řešení parciálních diferenciálních rovnic. Ve spojitém pojetí představují velice komplexní oblast matematiky, která by vydala na samostatné práce, jako například (Leoni, 2017).

Jelikož se v této práci zaměřujeme na analýzu diskrétních dat měřených v pravidelných intervalech, vystačíme si s aplikací Sobolevových prostorů v diskrétním pojetí. V takovém je lze poměrně snadno aplikovat na chápání změny hodnot zkoumaného systému jako důsledek změny jeho energie (každá změna hodnoty je způsobena přidáním energie do systému). Derivace naší diskrétní funkce ve všech bodech pak ukazuje, kolik energie v sobě systém má, tj. jak moc je klidný, či proměnlivý. Opět budeme uvažovat tři základní měření chyby:  $E_1(32)$ ,  $E_2(33)$  a  $E_\infty(34)$ .

$$
E_1 = \sum_{i=0}^{n} |f'(x_i)|
$$
 (32)

$$
E_2 = \sqrt[2]{\sum_{i=0}^{n} |f'(x_i)|^2}
$$
 (33)

$$
E_{\infty} = \sqrt{\sum_{i=0}^{n} |f'(x_i)|^{\infty}}
$$
 (34)

Různé formy energie jsou významné při modelování procesů a nahrazování složitějších funkcí jednoduššími, zejména tak, aby byl rozdíl energií původní funkce a její aproximace malý. Alternativně bychom při vyhodnocení vhodnosti aproximační metody mohli srovnávat i Sobolevovskou normu, tedy energii rozdílu obou funkcí. Takové pojetí ale již přesahuje rozsah této práce.

## <span id="page-30-0"></span>9 Aplikace interpolačních a regresních metod na měnové kurzy

Pro Českou republiku, jakožto členskou zemi Evropské unie s ekonomikou silně zaměřenou na import a export, je jedním z klíčových faktorů měnový kurz. Pojďme se proto při aplikaci výše zmíněných metod zaměřit na vývoj kurzu EUR/CZK devizového trhu. Ten udává sílu eura vůči koruně, tedy za kolik Kč je možné koupit 1 €.

V přílohách A až C jsou k dispozici ceny eura (v českých korunách) zaznamenávané po řadě měsíčně, čtvrtletně a ročně od roku 1999 do současnosti převzaté z České národní banky (*Kurzy devizového trhu – měsíční průměry - Česká národní banka*, b.r.).

#### <span id="page-30-1"></span>9.1 Interpolace

Na obrázku 7 můžeme vidět graf vývoje kurzu měřený na začátku každého roku interpolovaný kubickým splinem, jehož předpisy pro jednotlivé intervaly jsou přiložené v příloze D.<sup>1</sup> Porovnáme-li tento spline s hodnotami skutečně naměřenými ve čtvrtletích, dostaneme průměrnou chybu  $E_1$  přibližně 0,41 €. Reálně naměřená data po měsících se od splinu průměrně vzdalují dokonce o 0,44 €. To znamená, že při zhuštění dat skutečně dochází k očekávanému zpřesnění informace, resp. použitím méně dat vzrůstá vzdálenost odhadu od skutečných hodnot ve vynechaných bodech.

Potvrzuje se tím ve statistice obecně platné tvrzení, že každá informace navíc nám umožňuje přesnější závěry (v našem případě odhad). Otázkou ke zvážení ovšem zůstává, o kolik přesnější odhad jsme získáním dalších informací (zhuštěním naměřených dat) schopni udělat a jak náročné je takové zhuštění provést. V tomto konkrétním případě jsme získali zpřesnění  $0.03 \in$  (tedy přibližně  $0.11 \%$  z průměrné hodnoty zkoumané veličiny) za cenu třikrát častějšího měření.

Je důležité si uvědomit, že každé statistické měření a sběr dat představuje jednak další náklady (jak časové, tak finanční) a jednak je samo o sobě zásahem do systému zkoumané veličiny, čímž ji může ovlivňovat. Provádět příliš častá měření tedy není žádoucí.

<sup>1</sup> Viditelné nepřesnosti grafu (ostré hrany) jsou způsobeny technologickou nedokonalostí MATLABu. Předpisy funkcí jsou po částech kubické polynomy, graf je tedy skutečně hladký.

<span id="page-31-0"></span>*Obrázek 7: Kubický spline – vývoj kurzu EUR/CZK*

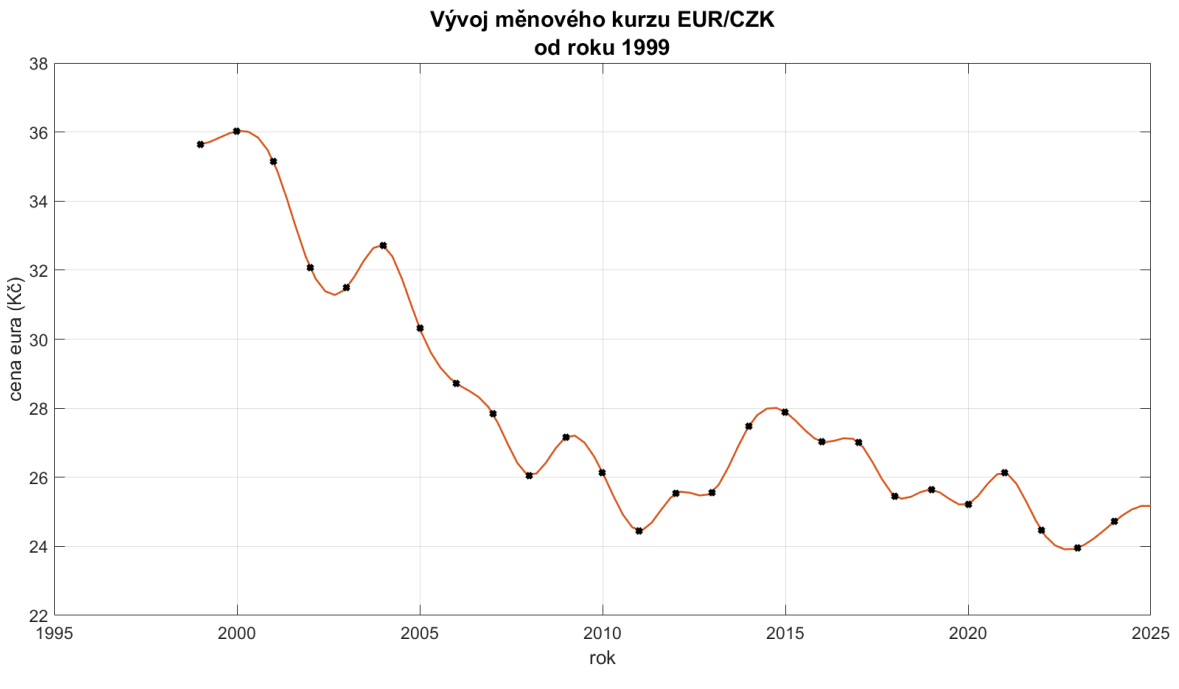

Zdroj: vlastní zpracování

Přestože manuální konstrukce kubického splinu, resp. sestavení soustavy (16) a její řešení je poměrně náročné a vyžaduje pokročilé matematické znalosti, jeho aplikace pomocí softwaru<sup>2</sup> je s použitím správných funkcí velice jednoduchá jak pro uživatele, tak z výpočetního hlediska.

Není tedy třeba metodu soudit podle její složitosti a můžeme se zabývat pouze přesností aproximace, kterou nám poskytuje.

<span id="page-31-1"></span>*Tabulka 1: Kubický spline – MATLAB funkce*

```
% načte data z excelu
T = readtable("eur_to_czk_all_time.xlsx");
A = table2array(T);Y = A(:,2);X = 1999:1:1999+length(Y)-1;
% vytvoří kubický interpolační spline
split^- = split^- ( X, Y);% předpis kubického spline
coefficients = spline_interp.coefs;
 vypíše předpisy pro jednotlivé intervaly
```
<sup>&</sup>lt;sup>2</sup> MATLAB má v sobě implementované funkce pro práci se splinem použité v tabulce 1.

```
for i = 1:1:length(coefficients)fprintf('Pro interval [\%d, \%d]:\n', X(i), X(i+1));
    fprintf('s(x) = %.4fx^3 + %.4fx^2 + %.4fx + %.4f\n', coefficients(i,1),
coefficients(i,2), coefficients(i,3), coefficients(i,4));
end
%% vykreslí
plot(X, Y, 'kx', linspace(1999,1999+length(Y)), ppval(spline_interp, 
linspace(1999,1999+length(Y))), '-', 'linewidth',1.5);
hold on
plot(X, Y, 'kx', 'linewidth',3)
grid on
xlabel('rok');
ylabel('cena eura (Kč)');
title("Vývoj měnového kurzu EUR/CZK" + newline +"od roku 1999");
hold on
```
#### Zdroj: vlastní zpracování

Podíváme-li se na systém z hlediska energie Sobolevových prostorů, dostaneme hodnoty uvedené v tabulce 2. Ty ukazují, že velký vliv na hodnotu jeho energie hraje škálování dat, resp. jejich hustota, kterou se rozhodneme použít. Proto je důležité vždy na začátku rozmyslet, jaké hodnoty chceme doplňovat (či později odhadovat) a na základě toho zvolit vhodná vstupní data a vhodné přístupy. Například modelovat měsíční hodnoty na základě ročních měření se tímto ukazuje velmi nepřesné.

| energie/měření | ročně | čtvrtletně | měsíčně |
|----------------|-------|------------|---------|
| celková        | 27,05 | 42,22      | 78,13   |
| průměrná       | 1,04  | 0,42       | 0,26    |
| maximální      | 3,06  | 2,25       | 2,08    |
| minimální      | 0,01  |            |         |

<span id="page-32-0"></span>*Tabulka 2: Energie systému EUR/CZK z hlediska hustoty měření*

Zdroj: vlastní zpracování

Dalším způsobem využití interpolace, jak jsme si výše uvedli, je doplnění chybějících hodnot uvnitř intervalu. Pokud by například hodnoty pro rok 2010 z nějakého důvodu nebyly k dispozici (ať už proto, že měření neproběhlo, nebo se údaje nedochovaly), mohli bychom se pokusit je interpolovat ze známých okolních hodnot. Z výsledné aproximace kubickým splinem dostaneme odhadovanou cenu eura 25,89 Kč. Skutečně naměřená cena v roce 2010 byla 26,14 Kč. Náš odhad je tedy vzdálený od skutečnosti o méně než 1 %.

Pokud bychom ovšem neměli k dispozici ani data z roku 2011, činil by odhad pro rok 2010 27,5 Kč a pro rok 2011 26,6 Kč, což oproti skutečným 26,14 Kč, resp. 24,45 Kč činí rozdíl 5,2 %, resp. 8 %. To nám ukazuje, že odhadovat jednu chybějící hodnotu na dostatečně hustém vzorku je s poměrně vysokou přesností možné, nicméně pokud chybí údajů více, přesnost odhadu, který jsme schopni učinit, velice rychle klesá.

#### <span id="page-33-0"></span>9.2 Lineární regrese

Proložíme-li data regresní přímkou (obrázek 8), ta bude mít (s užitím optimalizace chyby pomocí  $E_2$ ) předpis:

$$
y(x) = -0.427x + 886.871.
$$
 (35)

Dosazením do (35) zjistíme, že odhadem kurzu pro rok 2023 je 1  $\epsilon$  = 23,05 Kč. Z přílohy C vidíme, že skutečná hodnota kurzu byla 23,96 Kč za euro, což činí cca 3,8% rozdíl. V tomto případě platí:

$$
r = r_0 \pm 5\%,\tag{36}
$$

kde  $r$  je odhadovaná hodnota a  $r_0$  je skutečná hodnota kurzu. Vidíme, že odhad se nachází v relativně blízkém okolí<sup>3</sup> reálné hodnoty, můžeme ho tedy považovat za vhodný.

Použitím optimalizace chyby pomocí  $E_{\infty}$  bychom získali regresní přímku s předpisem

$$
y(x) = -0.471x + 974.49.\t(37)
$$

Odhadovaný kurz pro rok 2023 by tak dosazením do (34) byl 21,66 Kč za euro, tedy přibližně 9,6% rozdíl oproti skutečné hodnotě naměřené v daném roce. Vidíme tedy, že odhad (36) již není splněn a tato přímka není pro odhad budoucího kurzu vhodná.

<sup>&</sup>lt;sup>3</sup> Ve statistice obecně považujeme 5% odchylku za akceptovatelnou.

Je důležité zdůraznit, že odhad lineární regresí obecně ztrácí u většiny typů dat velmi rychle na smysluplnosti. Regresní přímka totiž ze své podstaty umožňuje zachytit pouze lineární trend dat. Pokud data střídavě rostou a klesají, rostou jiným než lineárním tempem, nebo vykazují jiné nepravidelné chování, je aproximace takových dat přímkou krajně nevhodná a je zapotřebí zvážit použijí jiné funkce. Volba funkce závisí na nalezení podobnosti dat s běžnými křivkami funkcí. Podobně, jako aproximujeme funkci tečnou, může být lineární regrese vhodná na krátkém časovém úseku, kde se kolísání ani dlouhodobý nelineární trend neprojeví.

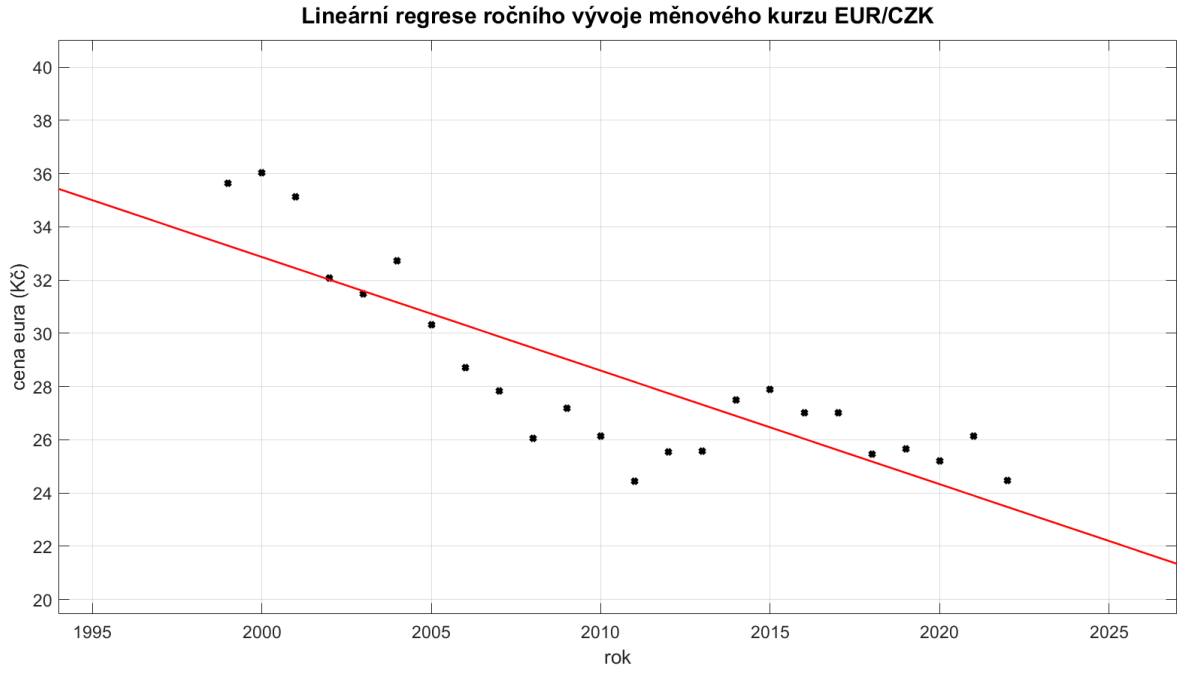

<span id="page-34-1"></span>*Obrázek 8: Lineární regrese (E2) – vývoj kurzu EUR/CZK*

Zdroj: vlastní zpracování

#### <span id="page-34-0"></span>9.3 Polynomiální regrese

Jak jsme si demonstrovali výše, lineární regrese nemusí být pro naše zkoumaná data vždy vhodná. Pojďme se tedy podívat, jak by vypadalo použití polynomu vyššího stupně. I zde lze snadno použít již existující funkce implementované v MATLABu.

<span id="page-35-0"></span>*Tabulka 3: Regrese polynomem vyššího stupně – MATLAB funkce*

```
clc; close all;
%% načtení dat z excelu
T = readtable("eur_to_czk_all_time-do2022.xlsx");
A = table2array(T);Y = A(:,2);
X = 1999:1:1999 + length(Y) - 1;% Definice funkce E
koef = 2;
E = \mathcal{D}(\text{params}) nthroot(sum(power(abs(Y - polyval(params,X)), koef)), koef);
% Počáteční odhad parametrů (koeficienty polynomu)
params@ = zeros(1, 13);% Nalezení optimálních parametrů
optimal params = fminsearch(E, params\theta);
% Výpis výsledků
format shortE
display(optimal_params);
%% Vykreslení
border = 5;
% body
figure ('Name', 'E_2');
plot(X, Y, 'bx', 'linewidth',3);
grid on;
title('Polynomiální regrese');
xlabel('osa x')
ylabel('osa y')
xlim([min(X)-border max(X)+border])
ylim([min(Y)-border max(Y)+border])
hold on;
% polynom
fplot(\omega(X) polyval(optimal params,X), [min(X)-border,max(X)+border], 'r-','LineWidth', 2);
% osy
xline(0,'linewidth',2);
yline(0,'linewidth',2);
hold off;
```
Zdroj: vlastní zpracování

Použitím kódu z tabulky 3 dostaneme předpis polynomu 12. stupně, který se v blízkém okolí zkoumaných dat nechová jako přímka a nabízí tedy přesnější aproximaci. V případě, že nepoužíváme software a počítáme celou situaci ručně, může být práce

s polynomy takového stupně nepřiměřeně náročná. V případě využití dostupných softwarů jde ale stále o reprezentaci jediným vektorem o 13 složkách, jehož zpracování je triviální.

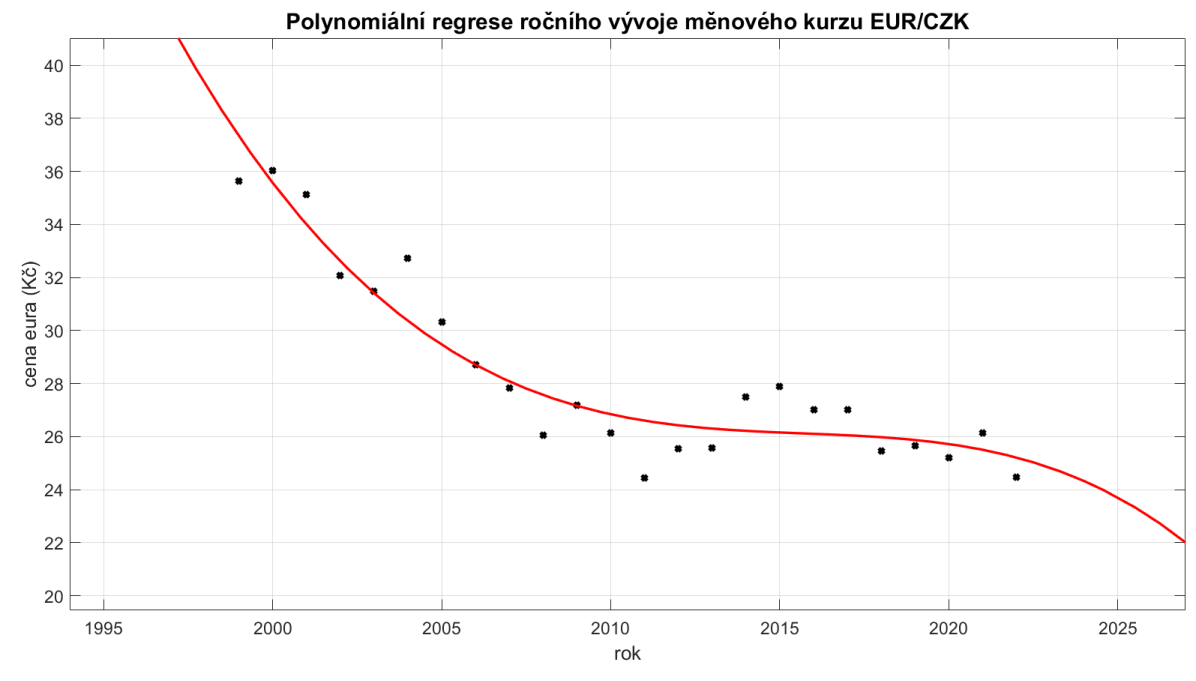

<span id="page-36-0"></span>*Obrázek 9: Polynomiální regrese (E2) – vývoj kurzu EUR/CZK*

Zdroj: vlastní zpracování

Dosazením do polynomu zobrazeného na obrázku 8 dostaneme odhadovanou cenu eura pro rok 2023 24,82 Kč. To oproti skutečné ceně z přílohy C (23,96 Kč za euro) činí pouze 3,6 %, což opět splňuje rovnici (36) a zároveň je skutečné hodnotě blíže než při předchozím použití regresní přímky.

Přestože je toto přiblížení poměrně malé, připomeňme si opět, že jsme ho docílili pouhou volbou stupně polynomu, což v dobře připraveném počítačovém programu nepředstavuje žádnou práci navíc.

Použitím metody  $E_{\infty}$  na konstrukci polynomu stejného řádu dostaneme odhadovanou cenu 25,95 Kč se vzdáleností od skutečné ceny 8,3 %. I zde se nám tedy potvrzuje, že použití metody  $E_{\infty}$  pro určení chyby při volbě polohy regresního polynomu není vhodnější, než častěji používaná  $E_2$ .

#### <span id="page-37-0"></span>9.4 Regrese Fourierovou řadou

Jak jsme si ukázali v předchozích kapitolách, polynomy nejsou jediný typ funkcí, který se může pro regresi ukázat jako vhodný. Obzvláště u ekonomických funkcí, které často vykazují charakter určitých cyklů, může použití periodických funkcí přinést lepší (přesnější) výsledky. Za pomoci kódu v příloze F lze zjistit, že použitím Fourierovy řady se dvěma harmonickými složkami, jejíž obecná podoba je znázorněna rovnicí (38), dosáhneme také poměrně přesných výsledků. Její konkrétní koeficienty pak zjistíme kódem v příloze G. Zde je důležité zdůraznit, že funkce má více než dva parametry. Není proto jisté, že algoritmus vždy nalezne její optimální polohu, jako je tomu se dvěma parametry u lineární regrese.

Získaný odhad ceny je zde 24,47 Kč, který vykazuje chybu 2,1 %. Opět tedy vidíme vyhovující odhad z hlediska splnění požadavku (36) a poměrně výrazné zpřesnění odhadované informace. Zde už bylo ovšem zapotřebí použití více programových kódů a jejich správná interpretace, což lze považovat za mírné zkomplikování. Stále lze ale konstatovat, že použití této metody je obecně jednoduché, a především snadno opakovatelné.

$$
F(x) = a_0 + a_1 \cos(x\omega) + b_1 \sin(x\omega) + a_2 \cos(2x\omega) + b_2 \sin(2x\omega)
$$
 (38)

<span id="page-37-1"></span>*Obrázek 10: Regrese Fourierovou řadou (E2) – vývoj kurzu EUR/CZK*

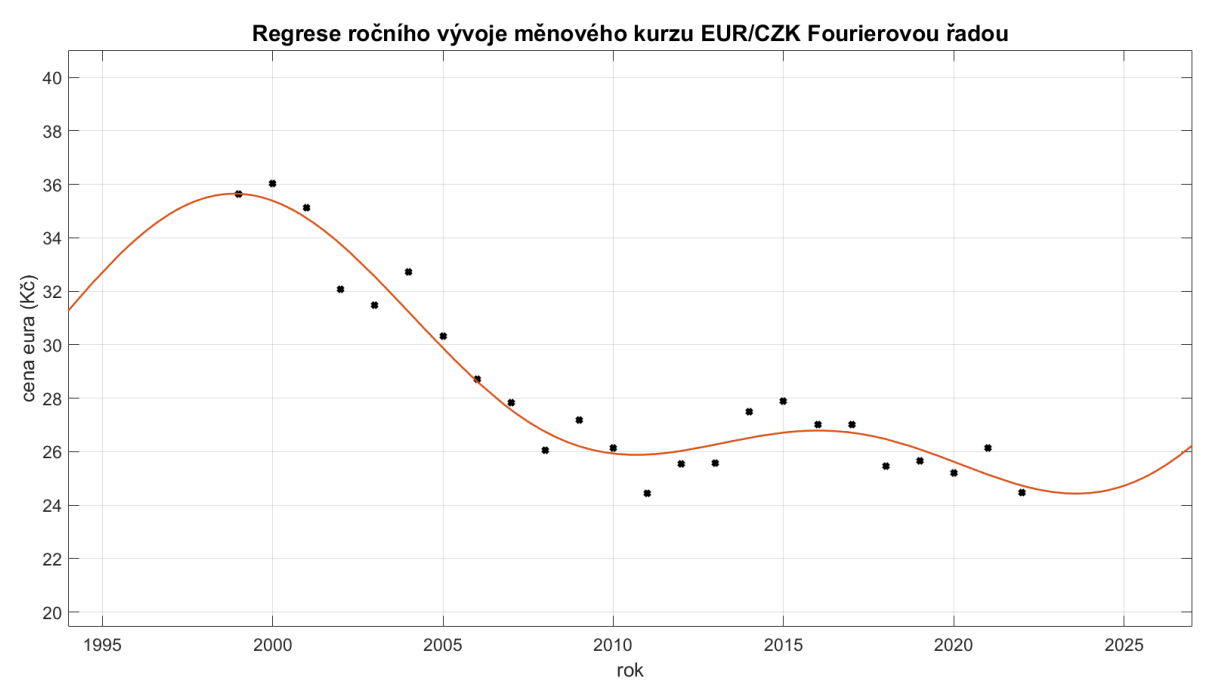

Zdroj: vlastní zpracování

#### <span id="page-38-0"></span>9.5 Regrese v čase neobvyklých událostí

Doposud jsme se věnovali zkoumání dat, která mají poměrně mírný trend změny a dají se tak poměrně přesně zvolenými metodami odhadovat. Pojďme si nyní ukázat, jak se výše popsané regresní metody chovají na "divočejších" datech, která mají velké rozpětí mezi minimální a maximální hodnotou a mezi těmito hodnotami se vyskytují nekonzistentně.

Příkladem takových dat může být opět měnový kurz, pouze se stačí zaměřit na jiné země, resp. jiné měny. V této kapitole budeme jako základní sadu dat používat měnový kurz devizového trhu EUR/RUB<sup>4</sup> dostupný na portálu *Investing*, přiložený v příloze E (*EUR RUB Historical Data*, 2024).

<span id="page-38-1"></span>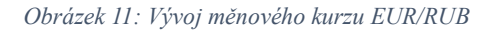

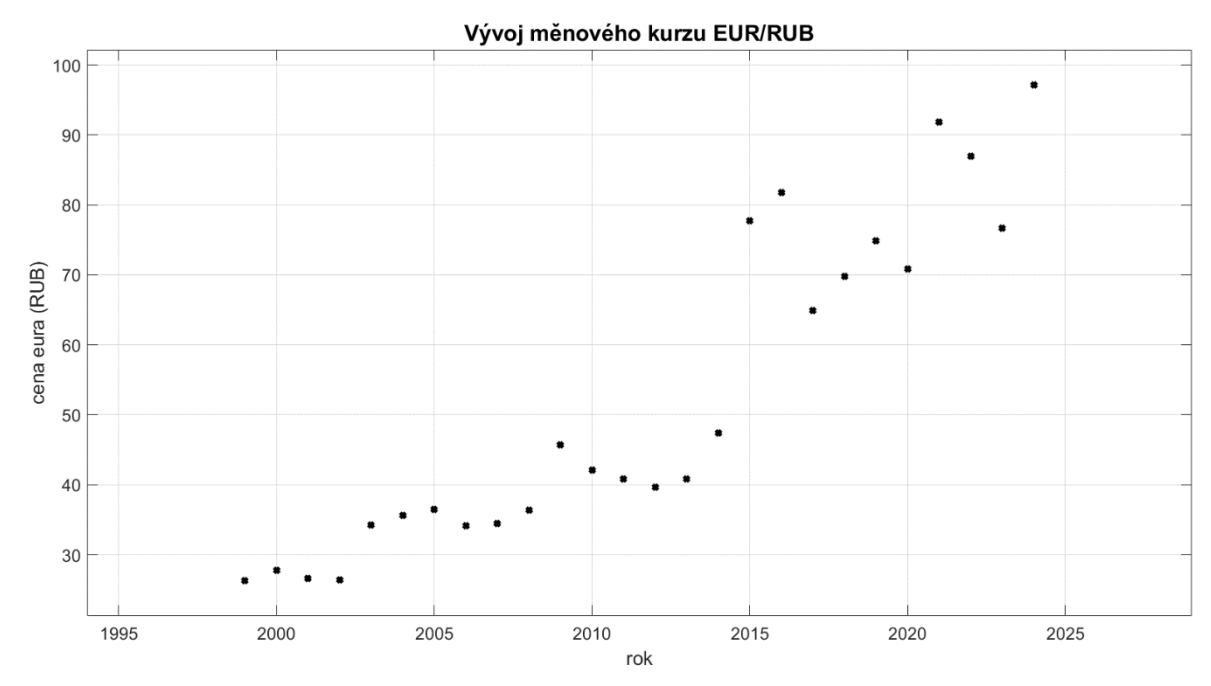

Zdroj: vlastní zpracování

Aplikujeme-li stejné metody, jako v předchozí kapitole na tyto data a pokusíme se z hodnot naměřených v letech 1999 až 2004 odhadnout cenu eura v roce 2005 (skutečná cena byla 36,56 ₽), dostaneme údaje zobrazené v tabulce 4.

 $4$  Kurz EUR/RUB udává sílu eura vůči rublu, tedy za kolik rublů je možné koupit 1 €.

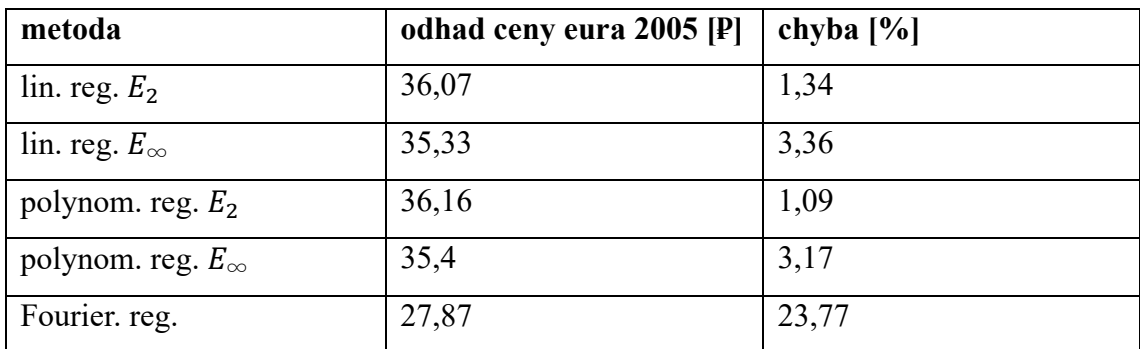

<span id="page-39-0"></span>*Tabulka 4: Různé regrese kurzu EUR/RUB pro rok 2005 a jejich chyby*

Zdroj: vlastní zpracování

Zatím, kromě použití Fourierovy řady, která se vlivem malého vzorku dat značně vychyluje, nevidíme nic závažně odlišného od předchozích výsledků. Zdá se tedy, že i na kurz EUR/RUB lze tyto odhady bezpečně aplikovat. Pokud ovšem totéž provedeme o 10 let později (tj. pro odhad ceny v roce 2015, kdy skutečná hodnota činila 77,76 ₽), dostaneme údaje zobrazené v tabulce 5.

<span id="page-39-1"></span>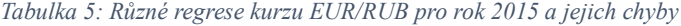

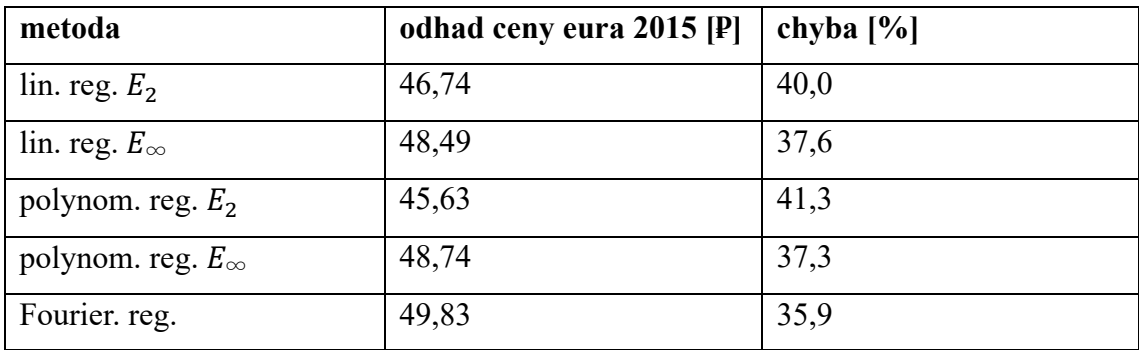

Zdroj: vlastní zpracování

Jak je možné, že tatáž metoda aplikovaná na stejnou funkci na jedné části zkoumaného intervalu funguje velice přesně a na jiné naprosto selhává? Podívejme se znovu na obrázek 11. Už ze samotných dat je vidět, že v roce 2015 došlo k výrazné změně chování dat, která oproti původnímu (poměrně stabilnímu) trendu začala nárazově uskakovat.

U modelové matematické funkce samozřejmě takové chování standardně neočekáváme. Je ale potřeba si opět připomenout, že zde zkoumáme data získaná měřením a pozorováním reálného světa, kde mohou nastávat nečekané události, které vstoupí do systému a velmi výrazně ho ovlivní. Přesně taková událost nastala v roce 2014, kdy proběhla anexe Krymu Ruskou federací. Tato akce byla odsuzována jak Evropskou unií, tak Spojenými státy a vedla k protiruským sankcím, které měly za cíl trestat ruskou agresi a podpořit Ukrajinu. Jelikož Rusko bylo již tehdy významnou součástí Evropské ekonomiky zejména v oblasti energetiky a obchodu, měly tyto sankce obrovský dopad nejen na sílu rublu.

## <span id="page-41-0"></span>10 Aplikace interpolačních a regresních metod na vývoj počtu obyvatel

Dalším významným a často sledovaným ukazatelem, který vypovídá o (nejen ekonomické) situaci příslušného státu je počet jeho obyvatel. V této kapitole použijeme výše zmíněné metody na vývoj počtu obyvatel na území současné České republiky od roku 1785 do roku 2022 dostupný z ČSÚ, zobrazený v příloze H a podíváme se, zda na těchto datech vykazují stejné vlastnosti (*Obyvatelstvo - roční časové řady*, b.r.).

#### <span id="page-41-1"></span>10.1 Interpolace

Na obrázku 12 můžeme vidět graf vývoje počtu obyvatel měřený po desetiletích interpolovaný kubickým splinem. Porovnáme-li tento spline s hodnotami skutečně naměřenými v jednotlivých letech, dostaneme průměrnou odchylku přibližně 97 677, tedy přibližně 1,17 % z průměrné hodnoty zkoumané veličiny. To znamená, že při zhuštění dat opět dochází k očekávanému zpřesnění informace, resp. použitím méně dat vzrůstá vzdálenost odhadu od skutečných hodnot ve vynechaných bodech. Opět se ale vzhledem k tomu, kolik dat jsme vynechali, jedná o poměrně malou chybu při jejímž akceptování (spokojením se s méně přesným výsledkem) by bylo možné si ušetřit 9 z 10 měření.

<span id="page-41-2"></span>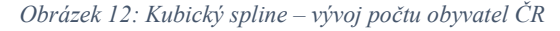

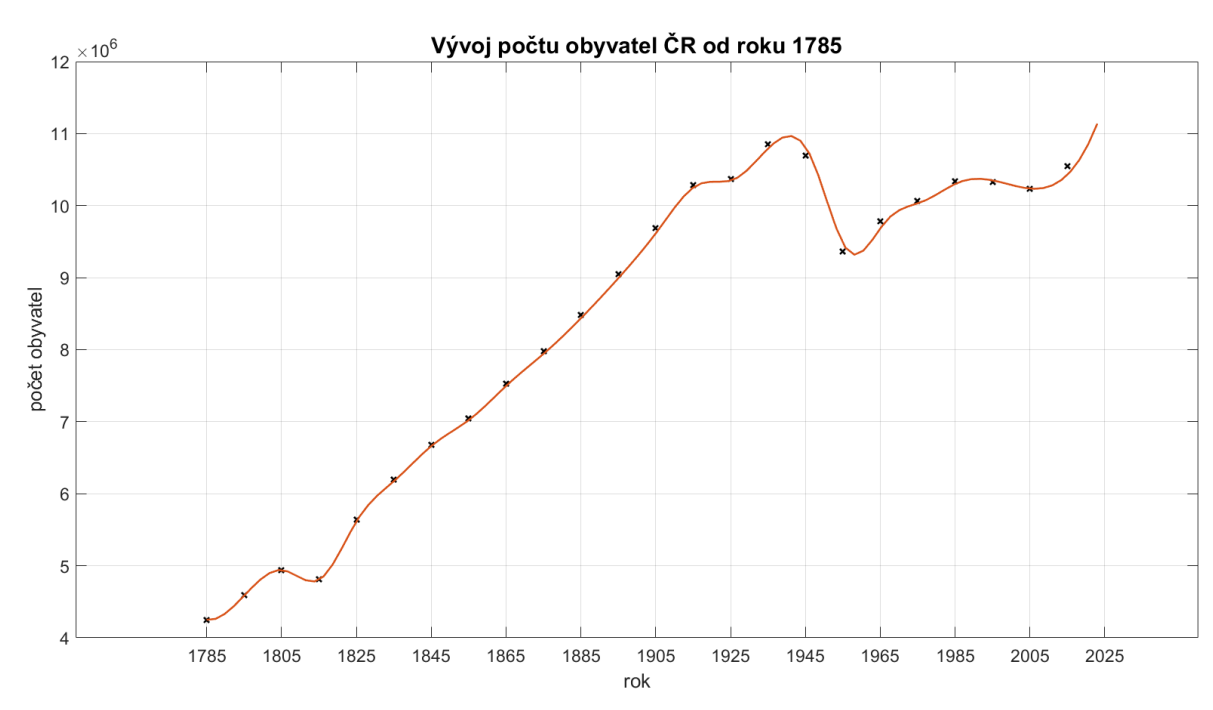

Zdroj: vlastní zpracování

Podíváme-li se na systém z hlediska energie Sobolevových prostorů, dostaneme hodnoty uvedené v tabulce 6. Ty opět potvrzují, že zvolená hustota měření má ne energii velký vliv a při její interpretaci je potřeba brát z úvahu celý kontext, ve kterém je vypočítávána.

| energie/měření | po desetiletích | ročně      |
|----------------|-----------------|------------|
| celková        | 9 734 554       | 13 928 923 |
| průměrná       | 405 606         | 58 524     |
| maximální      | 1 3 2 6 9 4 3   | 1 169 646  |
| minimální      | 5983            | 483        |

<span id="page-42-2"></span>*Tabulka 6: Energie systému počtu obyvatel ČR z hlediska hustoty měření*

Zdroj: vlastní zpracování

## <span id="page-42-0"></span>10.2 Lineární regrese

Proložíme-li data do roku 1910 regresní přímkou (obrázek 13), ta bude mít (s užitím optimalizace chyby pomocí  $E_2$ ) předpis:

$$
y(x) = 46260x - 78681949.
$$
 (39)

<span id="page-42-1"></span>*Obrázek 13: Lineární regrese (E2) – vývoj počtu obyvatel ČR*

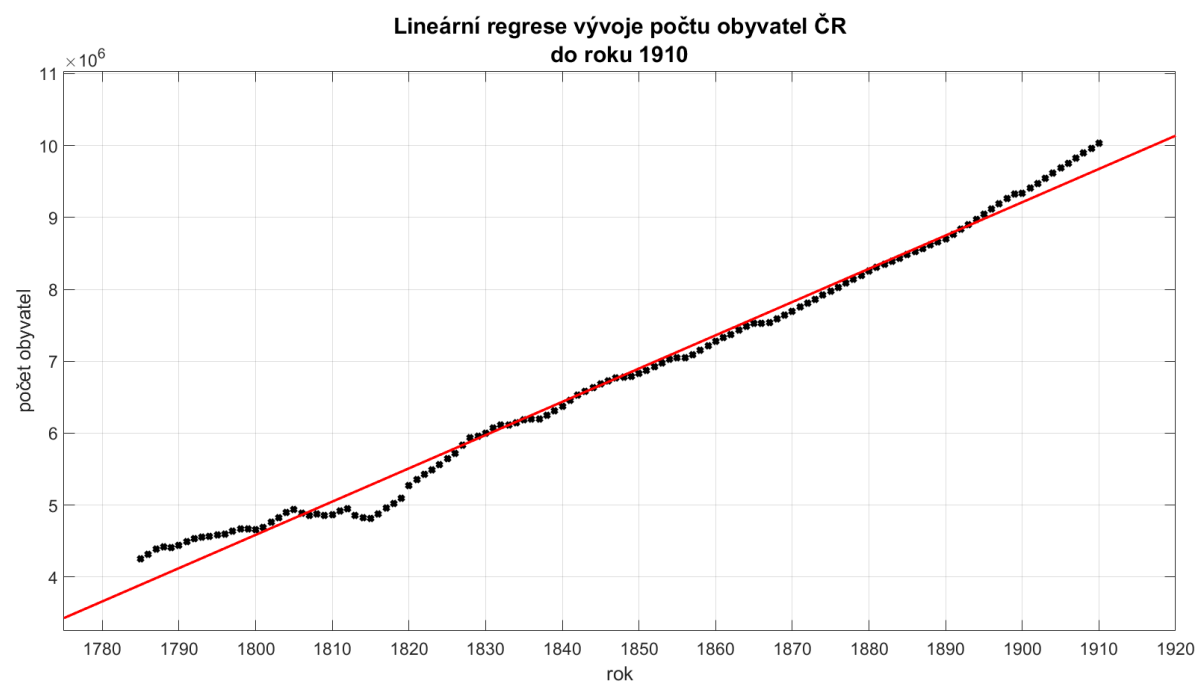

Zdroj: vlastní zpracování

Dosazením do rovnice (39) dostaneme odhad hodnoty v roce 1911, který je 9 720 648 obyvatel. Skutečný počet obyvatel v roce 1911 byl 10 099 152. Náš odhad tedy vykazuje odchylku 3,75 %, což opět spadá to pětiprocentní hranice tolerance podle rovnice (36), nicméně vzhledem k hustotě a velkému počtu již dostupných dat není tato hodnota příliš uspokojivá.

19. století, stejně jako konec 18. a začátek 20., je z hlediska vývoje obyvatelstva mimořádně stabilní a úspěšné období, kdy na území neprobíhaly závažnější politické změny či revoluce, mimořádně krvavé války, ani epidemie, které by měly vývoj obyvatelstva výrazně ovlivnit migrací nebo mortalitou.

### <span id="page-43-0"></span>10.3 Polynomiální regrese

Jelikož lineární regrese nedokázala ani při tomto počtu dat poskytnout suverénní odhad hledané hodnoty, pojďme se opět podívat, jakého odhadu jsme schopní dosáhnout pomocí polynomiálních funkcí.

Proložením dat polynomem 21. stupně s optimalizací chyby  $E_2$  (obrázek 14) dostaneme odhadovaný počet obyvatel 10 237 425 s chybou 1,37 %. Polynom 13. stupně optimalizovaný podle  $E_{\infty}$  (obrázek 15) nám dá odhad 10 398 406 obyvatel a odchylku 2,96 %. Opět se tedy ukazuje, že použití častější metody  $E_2$  poskytuje přesnější výsledky.

<span id="page-43-1"></span>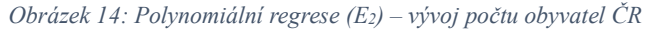

![](_page_43_Figure_6.jpeg)

Zdroj: vlastní zpracování

<span id="page-44-1"></span>*Obrázek 15: Polynomiální regrese (*∞*) – vývoj počtu obyvatel ČR*

![](_page_44_Figure_1.jpeg)

Zdroj: vlastní zpracování

## <span id="page-44-0"></span>10.4 Regrese Fourierovou řadou

Pro použití Fourierovy řady se i v tomto případě ukázala nejvhodnější (povahou zkoumaným datům nejbližší) řada se dvěma harmonickými složkami s obecným předpisem (38). Po nalezení její optimální polohy (obrázek 16) dostaneme odhad 10 114 172 obyvatel s odchylkou pouhých 0,15 %. Tato metoda se tak pro naši sadu dat ukazuje jako s přehledem nejlepší. Je ale důležité mít na paměti, že pro nalezení a ověření její optimální varianty byla kromě softwarových výpočtů zapotřebí také lidská znalost a základní porozumění funkcím, což tuto metodu dělá méně univerzální.

<span id="page-45-1"></span>*Obrázek 16: Regrese Fourierovou řadou (E2) – vývoj počtu obyvatel ČR*

![](_page_45_Figure_1.jpeg)

Zdroj: vlastní zpracování

### <span id="page-45-0"></span>10.5 Regrese v čase neobvyklých událostí

Již v předchozí kapitole jsme si ukázali, že i metody, které doposud na dané sadě dat fungovaly velmi dobře, mohou v určitém bodě selhat pod vlivem neočekávané vnější síly, která zapůsobí na systém. Pokusme se nyní z měření proběhlých do roku 1945 předpovídat počet obyvatel v roce 1946 (tabulka 7). Skutečná hodnota naměřená v roce 1946 byla 9 523 266 obyvatel.

| metoda                     | odhad<br>počtu<br>obyvatel | chyba $[\%]$ |
|----------------------------|----------------------------|--------------|
|                            | pro rok 1946               |              |
| lin. reg. $E2$             | 11 352 694                 | 19,21        |
| lin. reg. $E_{\infty}$     | 11 236 926                 | 17,99        |
| polynom. reg. $E_2$        | 11 115 126                 | 16,72        |
| polynom. reg. $E_{\infty}$ | 10 835 344                 | 13,78        |
| Fourier. reg.              | 10 984 423                 | 15,34        |

<span id="page-45-2"></span>*Tabulka 7: Různé regrese počtu obyvatel ČR pro rok 1946 a jejich chyby*

Zdroj: vlastní zpracování

Opět se ukazuje, že i navzdory velkému množství dat, která doposud vykazovala jednotný (v tomto případě rostoucí) trend, může nastat situace, kdy se všechny naše metody ukáží být velmi chybové. Všimněme si, že chybovost všech metod se změnila podobným způsobem. To naznačuje, že změna v jejich schopnosti přesného odhadu je skutečně způsobena extrémní neočekávanou změnou v systému, spíše než selháním metod samotných.

V tomto konkrétním případě se jedná o důsledek druhé světové války, během níž se samozřejmě snižoval počet živých a po níž došlo k markantnímu odsunu obyvatel do zahraničí.

#### <span id="page-47-0"></span>Závěr

Tématem této práce je analýza finančních dat metodami prostorů funkcí. Jejím hlavním cílem bylo seznámit čtenáře s analytickými metodami interpolace, extrapolace a regrese a pokusit se na vybraných ekonomických datech zjistit, zda je možné aplikací těchto metod učinit užitečné (akceptovatelně přesné) odhady ve chvílích, kdy nemáme ke skutečným hodnotám přístup.

Po provedení experimentu se ukázalo, že v případě interpolace poskytuje velice vhodnou reprezentaci kubický interpolační spline. Jelikož se jedná o hladkou funkci, nechává uživateli prostor pro další analytické operace, jako jsou derivace a integrace. Navíc je reprezentovatelný konečným množstvím parametrů, což umožňuje jeho velmi přesné uchovávání a zpracování pomocí výpočetních softwarů. Také se potvrdilo, že podle očekávání se s vyšší hustotou dat zvyšuje přesnost reprezentace dat interpolační funkcí. Jelikož dnes veškeré výpočty mohou probíhat s pomocí počítačů a zpracování velkého množství dat tak není problém, platí pro účely naší analýzy jednoduše "čím více dat, tím lépe." Pokud ovšem ještě nemáme data k dispozici a budeme k jejich získání muset provádět měření, bude získání n-krát většího počtu dat zpravidla n-krát náročnější. Jak jsme si ale v této práci ukázali, přínos nových dat v takovém případě může růst pomaleji. Je tedy důležité vhodně určit interval prováděného měření. V obou našich případech se zvolení ročního intervalu ukázalo jako dostatečné.

Z vybraných regresí aplikovaných na "klidných" datech (měřených v období, kdy nedocházelo k žádným neočekávaným událostem) se ukázala být nejpřesnější regrese Fourierovou řadou. Mírnou nevýhodou této metody je, že vyžaduje složitější kód na nalezení vhodného počtu harmonických složek a určitou míru vhledu uživatele. Stále se ale jedná o proveditelnou regresi, která poskytuje velmi dobré výsledky. O něco jednodušší je pak použití polynomiální regrese, optimalizované podle  $E_2$ . Tato metoda stále poskytuje dostatečně přesné výsledky a její provedení vyžaduje pouze volbu stupně použitého polynomu, což lze navíc opět provést softwarovým testováním. Nejjednodušší funkcí, kterou lze na regresi dat použít, je funkce lineární. I ta na námi zvolených datech poskytuje s optimalizací  $E_2$  solidní odhady. Její největší výhodou je jednoduchá interpretace a rychlá aplikovatelnost. Je však potřeba mít na paměti, že lineární funkce nám umožňuje zachytit pouze jeden směr trendu dat, pročež nemusí být pro některé datové sady vhodná.

Použití těchto regresních metod na "divoká" data (měřená v době zásadních, těžko očekávatelných událostí) nám ukázalo, že náhlé změny systému nejsme žádnou z nich schopni dostatečně přesně predikovat. Nejlepší se ukázala být polynomiální regrese s optimalizací  $E_{\infty}$ , která ale stále nedokáže poskytnout odhad dostatečně přesný, aby bylo možné ho považovat za užitečný.

Je třeba si uvědomit, že tato práce zkoumá pouze vlastnosti naměřených dat. Jelikož v reálném světě (a nejinak v ekonomii) jsou vždy důsledky velkých událostí časově opožděny za událostí samotnou, je často možné přidat do našeho analytického procesu informaci, že s vysokou pravděpodobností bude následující zkoumané období tímto zásahem ovlivněno a podle toho zvolit jiné metody, popřípadě si být vědomi toho, že pro nadcházející období bude náš odhad velmi nepřesný.

### <span id="page-48-0"></span>Summary

This work explores whether it is possible to approximate discrete data such as development of an exchange rate of the foreign exchange market using a continuous mathematical function. Its aim is to get accurate, yet easily manageable representation of data, which could be used to replace some data when missing or to predict their future behaviour. Its methodology is based on mathematical principles of interpolation, extrapolation, and regression. The thesis evaluates various interpolation and regression functions to determine their precision and simplicity, identifying the most appropriate one. It also shows that appropriately chosen functions are very good to work with data in periods of peace and economic stability. However, when any unexpected external factor (such as a war or a major political change) gets involved, it causes the real data to change drastically, which is something that none of the methods is able to work with.

#### Key words:

approximation, accurate data representation, discrete and continuous data, exchange rate, extrapolation, interpolation, regression, regression function

### <span id="page-49-0"></span>Seznam použité literatury

*EUR RUB Historical Data*. (2024, duben 2). Investing.Com.

https://www.investing.com/currencies/eur-rub-historical-data

- Feistauer, M., & Kučera, V. (2014). *Základy numerické matematiky* (Vyd. 1). Matfyzpress.
- Krisl, T. (2006). *Fourierovy řady* [Bakalářská práce]. Masarykova univerzita v Brně.
- *Kurzy devizového trhu – měsíční průměry—Česká národní banka*. (b.r.). Získáno 2. duben 2024, z https://www.cnb.cz/cs/financni-trhy/devizovy-trh/kurzydevizoveho-trhu/kurzy-devizoveho-trhu/prumerne\_mena.html?mena=EUR
- Leoni, G. (2017). *A first course in Sobolev spaces* (Second edition). American Mathematical Society.
- Lukeš, J., & Malý, J. (2002). *Míra a integrál* (2. vyd). Karolinum.
- *Obyvatelstvo—Roční časové řady*. (b.r.). Obyvatelstvo roční časové řady. Získáno 2. duben 2024, z https://www.czso.cz/csu/czso/obyvatelstvo\_hu
- Pikal, D. (2020). *Spline funkce a jejich aplikace* [Bakalářská práce]. Univerzita Hradec Králové.
- Sklenák, Vilém. (2001). *Data, informace, znalosti a Internet* (Vyd. 1). C.H. Beck.
- Šťastný, P. (2011). *Základní věty matematické analýzy a jejich aplikace* [Diplomová práce]. Masarykova univerzita.

## <span id="page-50-0"></span>Seznam obrázků a tabulek

![](_page_50_Picture_227.jpeg)

![](_page_50_Picture_228.jpeg)

# <span id="page-51-0"></span>Přílohy

<span id="page-51-1"></span>A Měsíční měnový kurz devizového trhu EUR/CZK

![](_page_51_Picture_723.jpeg)

# <span id="page-52-0"></span>B Čtvrtletní měnový kurz devizového trhu EUR/CZK

![](_page_52_Picture_301.jpeg)

# <span id="page-53-0"></span>C Roční měnový kurz devizového trhu EUR/CZK

![](_page_53_Picture_145.jpeg)

#### <span id="page-54-0"></span>D Předpisy kubického interpolačního splinu

```
Pro interval [1999, 2000]:
s(x) = -0.4368x^{3} + 0.6739x^{2} + 0.1499x + 35.6380Pro interval [2000, 2001]:
s(x) = -0.4368x^{3} + 0.6365x^{2} + 0.1873x + 36.0250Pro interval [2001, 2002]:
s(x) = 1.2820x^{3} + 1.9469x^{2} + 2.3961x + 35.1390Pro interval [2002, 2003]:
s(x) = -0.0433x^{3} + 1.8991x^{2} + 2.4439x + 32.0780Pro interval [2003, 2004]:
s(x) = -1.7609x^{3} + 1.7693x^{2} + 1.2246x + 31.4900Pro interval [2004, 2005]:
s(x) = 1.6199x^{3} + 3.5134x^{2} + 0.5195x + 32.7230Pro interval [2005, 2006]:
s(x) = -0.2488x^{3} + 1.3464x^{2} + 2.6866x + 30.3100Pro interval [2006, 2007]:
s(x) = -0.7398x^{3} + 0.6000x^{2} + 0.7402x + 28.7210Pro interval [2007, 2008]:
s(x) = 1.5889x^{3} + 1.6194x^{2} + 1.7596x + 27.8410Pro interval [2008, 2009]:
s(x) = -1.7980x^{3} + 3.1474x^{2} + 0.2315x + 26.0510Pro interval [2009, 2010]:
s(x) = 0.5439x^{3} + 0.22464x^{2} + 0.6695x + 27.1690Pro interval [2010, 2011]:
s(x) = 1.1194x^{3} + 0.6148x^{2} + 2.1917x + 26.1360Pro interval [2011, 2012]:
s(x) = -1.5976x^{3} + 2.7435x^{2} + 0.0629x + 24.4490Pro interval [2012, 2013]:
s(x) = 1.4490x^{3} + 2.0493x^{2} + 0.6313x + 25.5320Pro interval [2013, 2014]:
s(x) = -1.2563x^{2} + 2.2976x^{2} + 0.8796x + 25.5630
```
Pro interval [2014, 2015]:  $s(x) = 0.1760x^{3} + 0.1711x^{2} + 1.7061x + 27.4840$ Pro interval [2015, 2016]:  $s(x) = 0.7821x^{3} + 0.9430x^{2} + 0.7081x + 27.8950$ Pro interval [2016, 2017]:  $s(x) = -1.1614x^{3} + 1.4032x^{2} + 0.2479x + 27.0260$ Pro interval [2017, 2018]:  $s(x) = 1.4384x^{3} + 2.0809x^{2} + 0.9255x + 27.0200$ Pro interval [2018, 2019]:  $s(x) = -1.2653x^{3} + 2.2344x^{2} + 0.7721x + 25.4520$ Pro interval [2019, 2020]:  $s(x) = 1.2267x^{3} + 1.5615x^{2} + 0.0992x + 25.6490$ Pro interval [2020, 2021]:  $s(x) = -1.6507x^{3} + 2.1187x^{2} + 0.4580x + 25.2150$ 

Pro interval [2021, 2022]:  $s(x) = 1.4179x^{3} + 2.8333x^{2} + 0.2566x + 26.1410$ 

Pro interval [2022, 2023]:  $s(x) = -0.2620x^{3} + 1.4204x^{2} + 1.6695x + 24.4690$ 

Pro interval [2023, 2024]:  $s(x) = -0.2620x^{3} + 0.6345x^{2} + 0.3855x + 23.9580$ 

## <span id="page-56-0"></span>E Roční měnový kurz devizového trhu EUR/RUB

![](_page_56_Picture_230.jpeg)

## <span id="page-56-1"></span>F Kód pro zjištění vhodného počtu harmonických složek Fourierovy řady

#### clc; close all;

%% načtení dat z excelu  $T = readtable("eur to czk all time.xlsx");$  $A = table2array(T);$  $Y = A(:,2);$  $X = 1999:1:1999 + length(Y) - 1;$ % počet testovaných harmonických složek pocet harmonickych slozek =  $1:1:8$ ; chyba = zeros(size(pocet\_harmonickych\_slozek)); % K-násobná křížová validace k = 5; % Počet skupin pro křížovou validaci indices = crossvalind('Kfold', length $(X)$ , k); for  $i = 1$ :length(pocet\_harmonickych\_slozek) chyby\_k = zeros $(1, k)$ ; % Pole pro uchování chyb pro každou skupinu for  $i = 1:k$ test indices = (indices == j); train indices =  $\sim$ test indices; fourier\_fit = fit(X(train\_indices).', Y(train\_indices), ['fourier', num2str(pocet\_harmonickych\_slozek(i))]);

```
chyby k(i) = rms(fourier fit(X(test indices)) - Y(test indices));
   end
   % Průměrná chyba pro daný počet složek
  chyba(i) = mean(chyby k);end
for i=1:1:length(pocet_harmonickych_slozek)
   if min(chyba)==chyba(i)
     display(pocet_harmonickych_slozek(i));
   end
end
% Vykreslení závislosti chyby na počtu harmonických složek
plot(pocet_harmonickych_slozek, chyba, '-x');
grid on
xlabel('Počet harmonických složek');
ylabel('Průměrná RMS chyba');
title('Závislost chyby na počtu harmonických složek');
```
#### <span id="page-57-0"></span>G Kód pro regresi Fourierovou řadou

```
clc; close all;
% načtení dat z excelu
T = readtable("eur_to_czk_all_time-do2022.xlsx");
A = table2array(T);% roční
Y = A(:,2);X = 1999:1:1999 + length(Y) - 1;% Počet harmonických složek pro Fourierovu aproximaci
pocet harmonickych slozek = 2; % optimální počet zjištěn scriptem
harmonicke_slozky (příloha F)
% Fitování dat Fourierovou řadou
fourier fit = fit(X', Y, ['fourier', num2str(pocet_harmonickych_slozek)]);
% Získání předpisu výsledné Fourierovy řady
predpis = formula(fourier-fit);a0 = fourier fit.a0;
a1 = fourier fit.a1;
b1 = fourier fit.b1;
a2 = fourier fit.a2;
b2 = fourier fit.b2;
```

```
w = fourier fit.w;
```

```
fprintf("Předpis výsledné Fourierovy řady: %d + %d*cos(x*%d) + %d*sin(x*%d) +
\%d*cos(2*x*\%d) + \%d*sin(2*x*\%d)", a0, a1, w, b1, w, a2, w, b2, w);
odhad2023 = a0 + a1*cos(2023*w) + b1*sin(2023*w) + a2*cos(2*2023*w) +b2*sin(2*2023*w);display(odhad2023)
%% Vykreslení
border = 5;
% body
figure ('Name', 'E_inf');
plot(X, Y, 'kx', 'linear' with', 3);grid on;
title('Polynomiální regrese ročního vývoje měnového kurzu EUR/CZK');
xlabel('rok')
ylabel('cena eura (Kč)')
xlim( [min(X)-border max(X)+border])ylim([min(Y)-border max(Y)+border])
hold on;
% polynom
fplot(\omega(x) a0 + a1*cos(x*w) + b1*sin(x*w) + a2*cos(2*x*w) + b2*sin(2*x*w),
[\min(X)-border, \max(X)+border], '-', 'linewidth',1.5);
% osy
xline(0, 'linewidth', 2);yline(0, 'linear width', 2);hold off;
% osy
xline(0, 'linewidth', 2);yline(0, 'linewidth', 2);hold off;
```
#### <span id="page-58-0"></span>H Vývoj počtu obyvatel ČR

![](_page_58_Picture_244.jpeg)

![](_page_59_Picture_601.jpeg)

![](_page_60_Picture_355.jpeg)